# Applications of Pointers (1A)

Copyright (c) 2010 - 2018 Young W. Lim.

 Permission is granted to copy, distribute and/or modify this document under the terms of the GNU Free Documentation License, Version 1.2 or any later version published by the Free Software Foundation; with no Invariant Sections, no Front-Cover Texts, and no Back-Cover Texts. A copy of the license is included in the section entitled "GNU Free Documentation License".

Please send corrections (or suggestions) to [youngwlim@hotmail.com.](mailto:youngwlim@hotmail.com)

This document was produced by using LibreOffice.

Young Won Lim 4/4/18

# Variables and their addresses

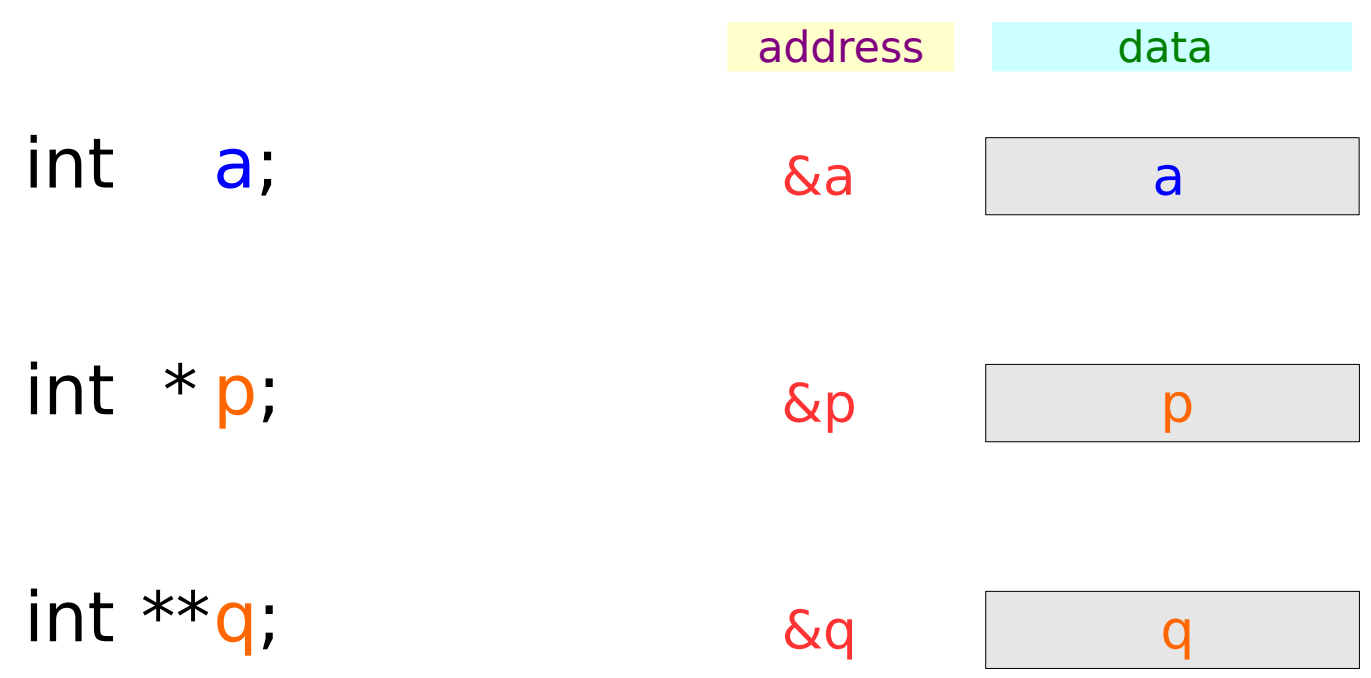

### Initialization of Variables

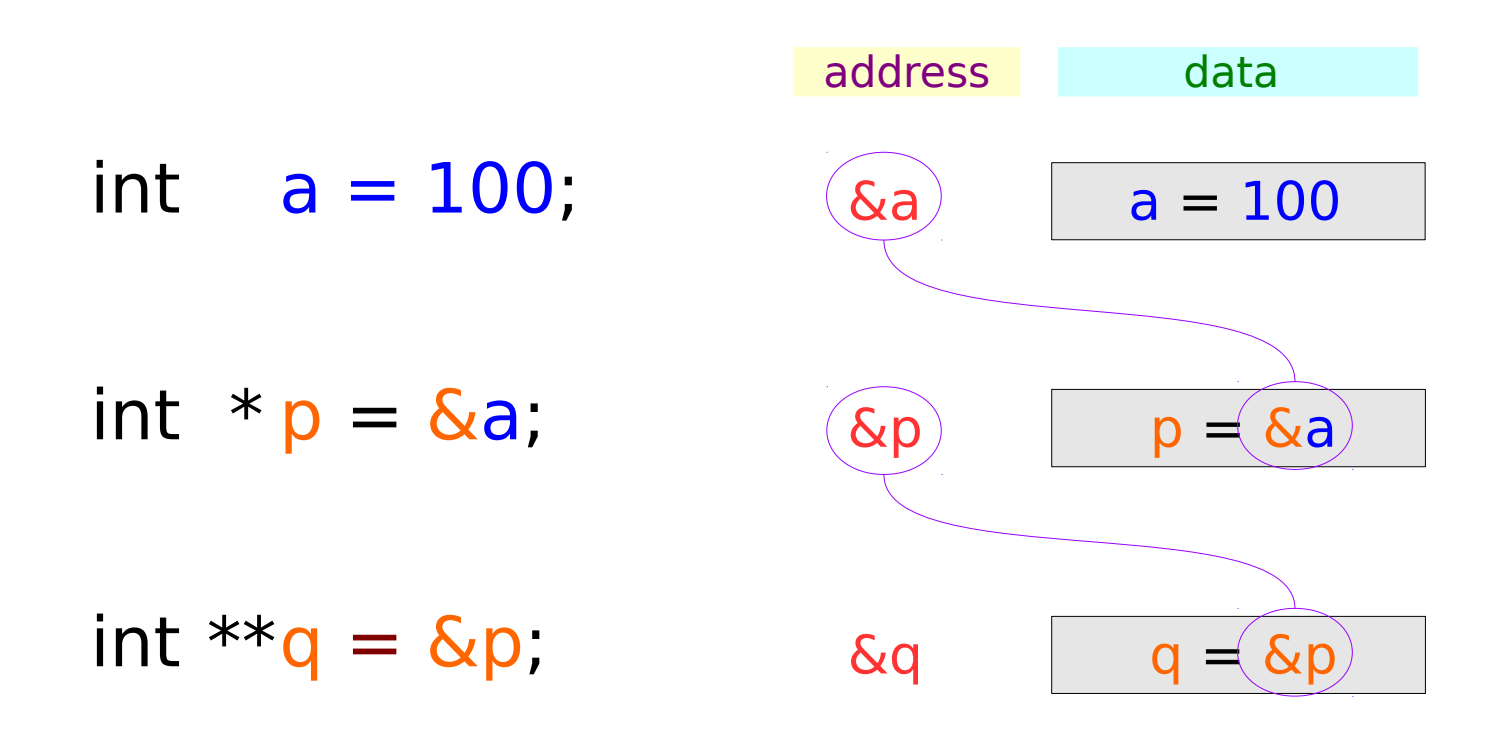

#### **Series : 5. Applications of Pointers** <sup>4</sup>

# Traditional arrow notations

 $\mathbf{p} = \mathbf{p}$ 

 $\&q = \&p\}$ 

data

 $a = 100$ 

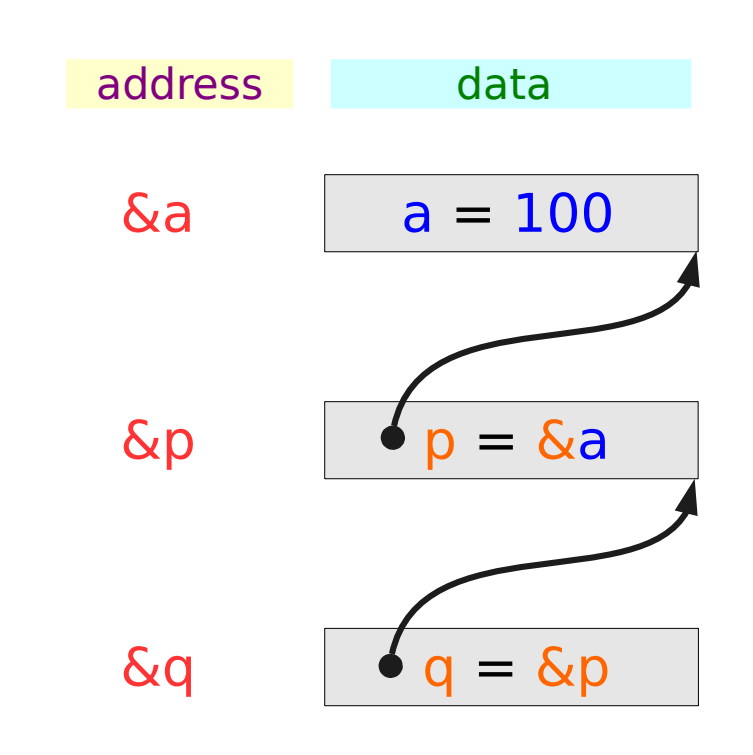

#### **Series : 5. Applications of Pointers** <sup>5</sup>

&a

address

### Pointed addresses : p, q

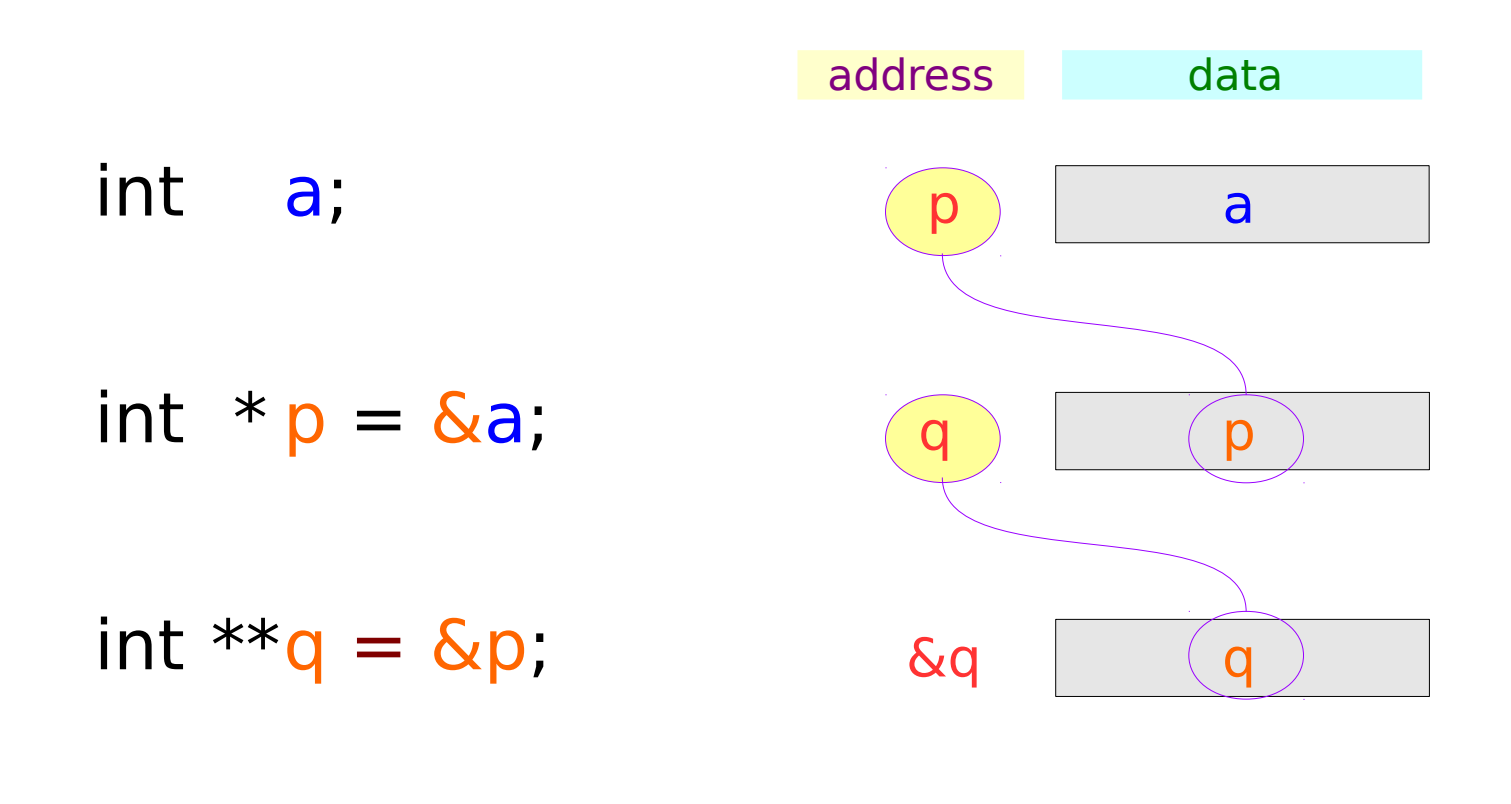

$$
p = \&a
$$
\n
$$
q = \& p
$$

#### **Series : 5. Applications of Pointers** <sup>6</sup>

### Dereferenced Variables : \*p

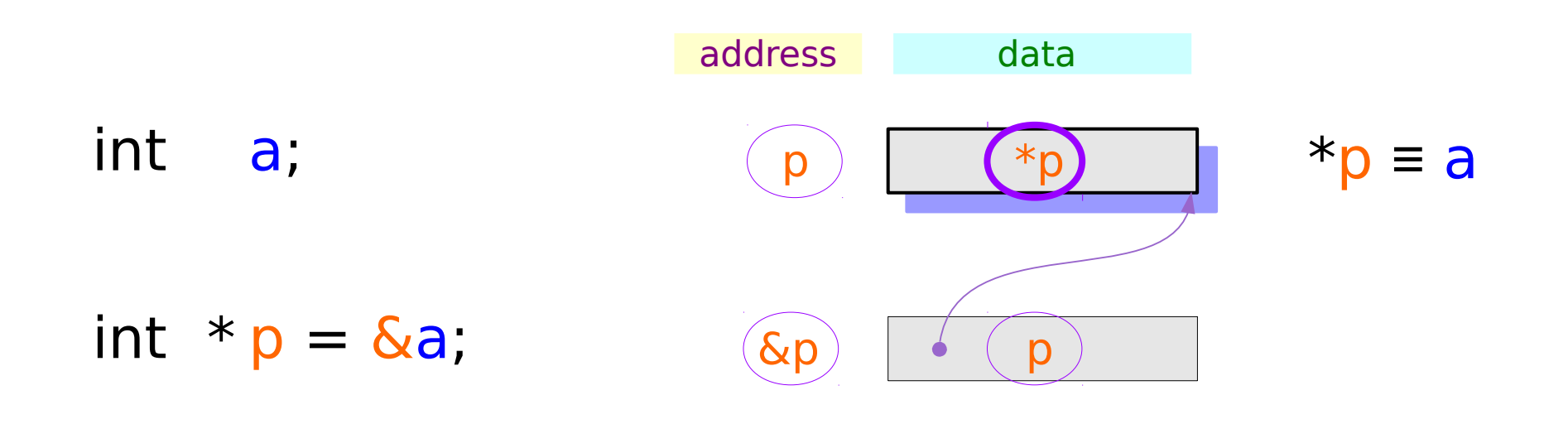

int  $**q = \&p$ 

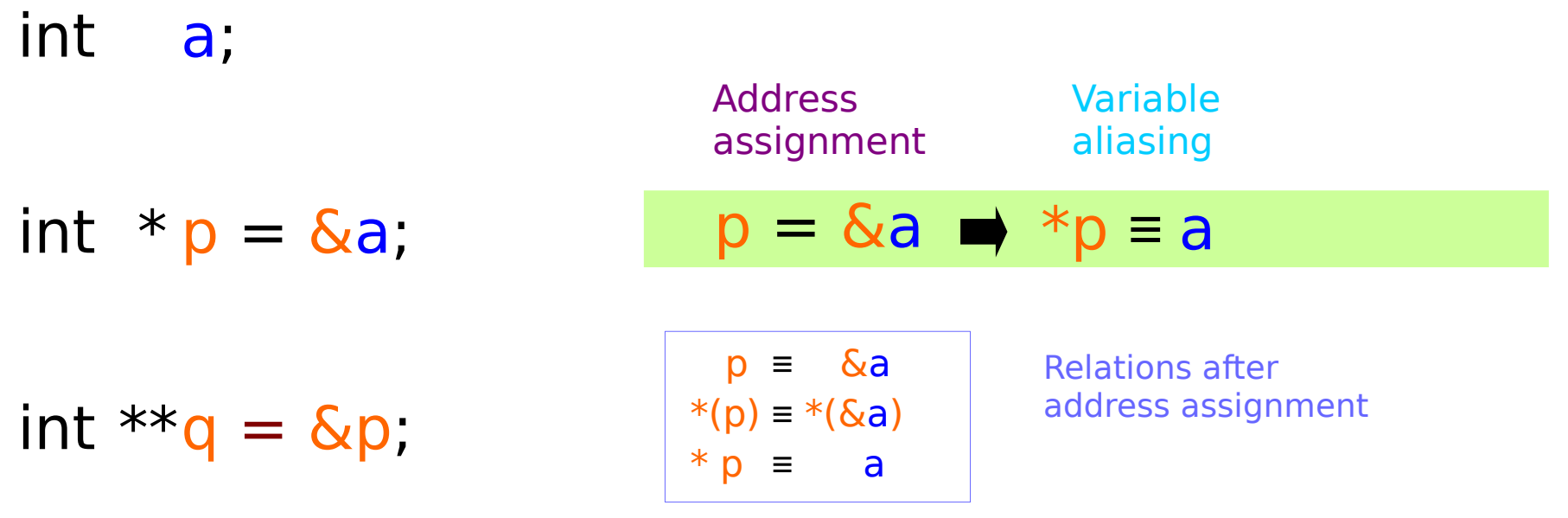

### **Series : 5. Applications of Pointers** <sup>8</sup>

### Dereferenced Variables : \*q, \*\*q

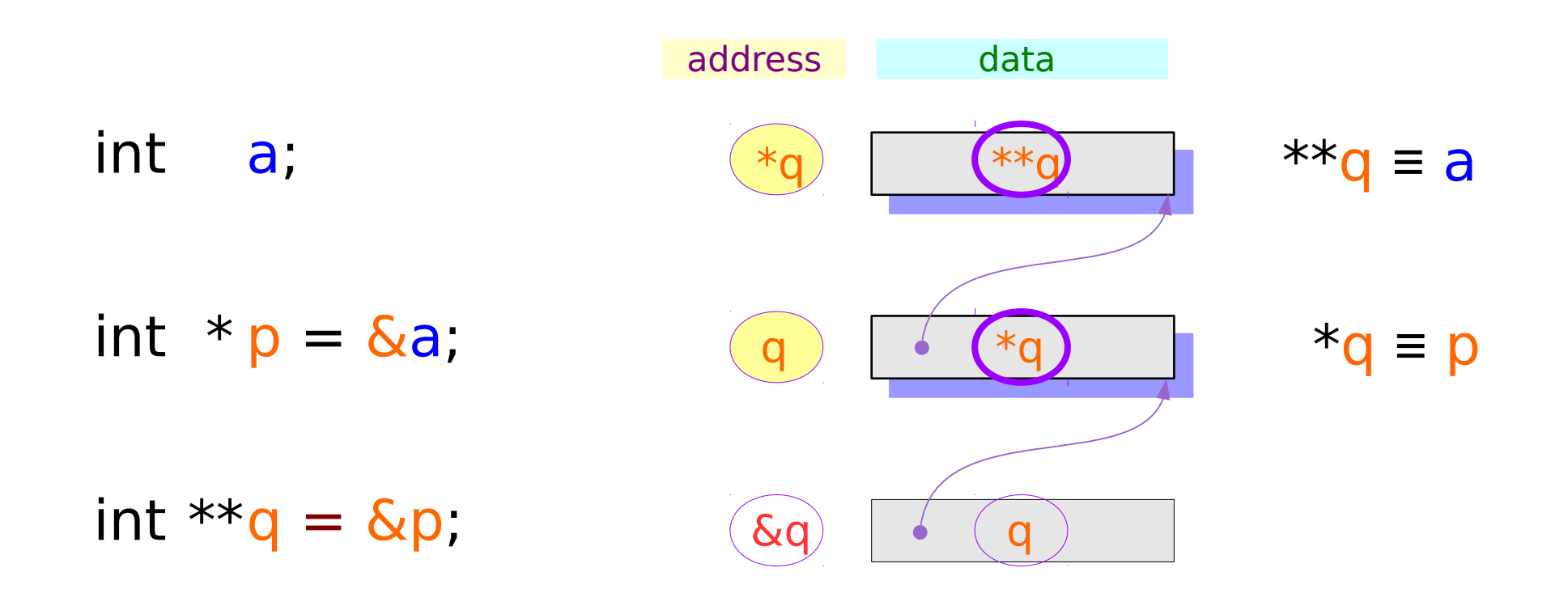

#### **Series : 5. Applications of Pointers** <sup>9</sup>

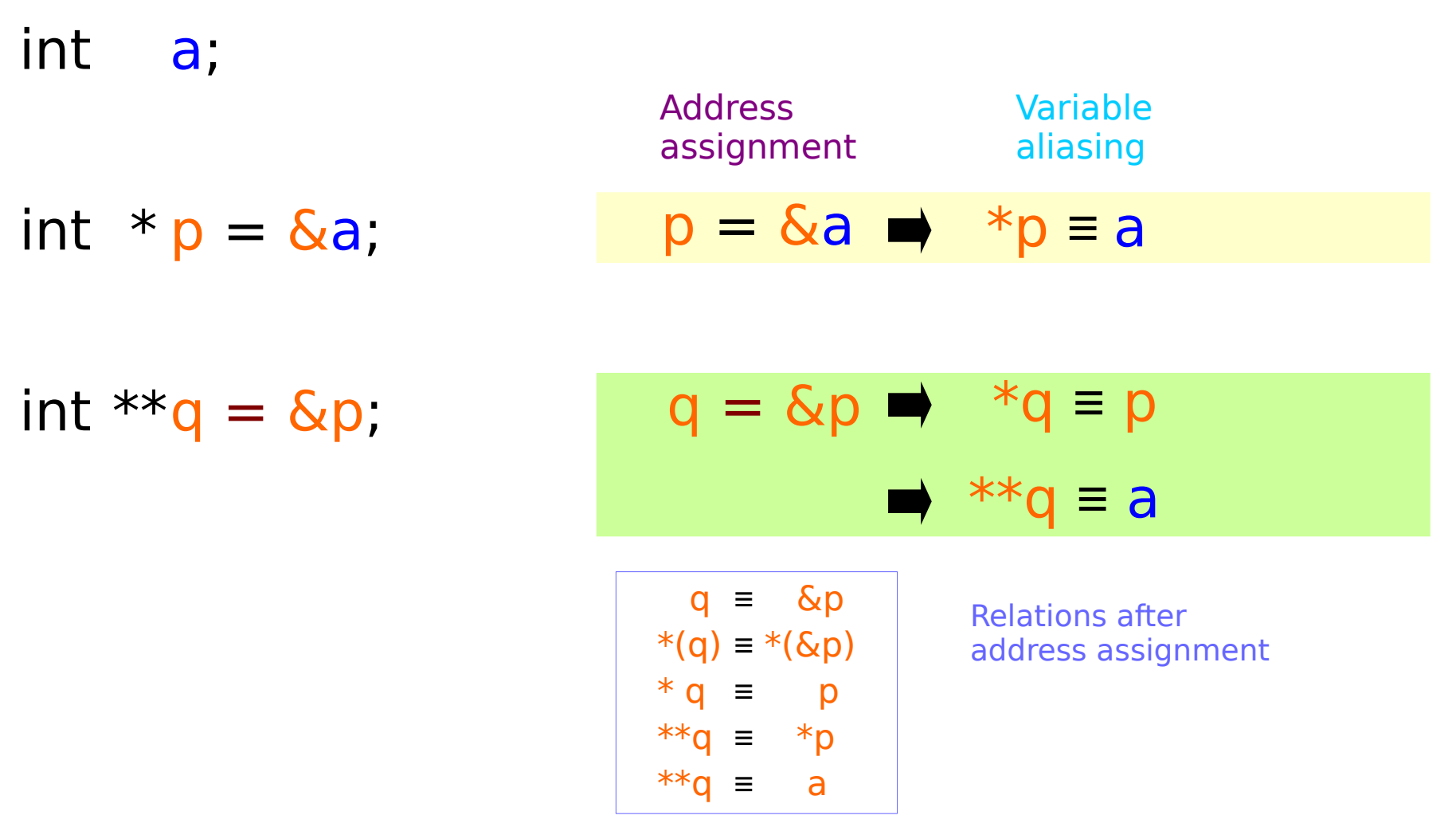

### **Series : 5. Series : 5.**<br> **Applications of Pointers** 10 The Manual Music of Pointers and the Manual Music of Pointers 2019

### Two more ways to access **a** : **\*p**, **\*\*q**

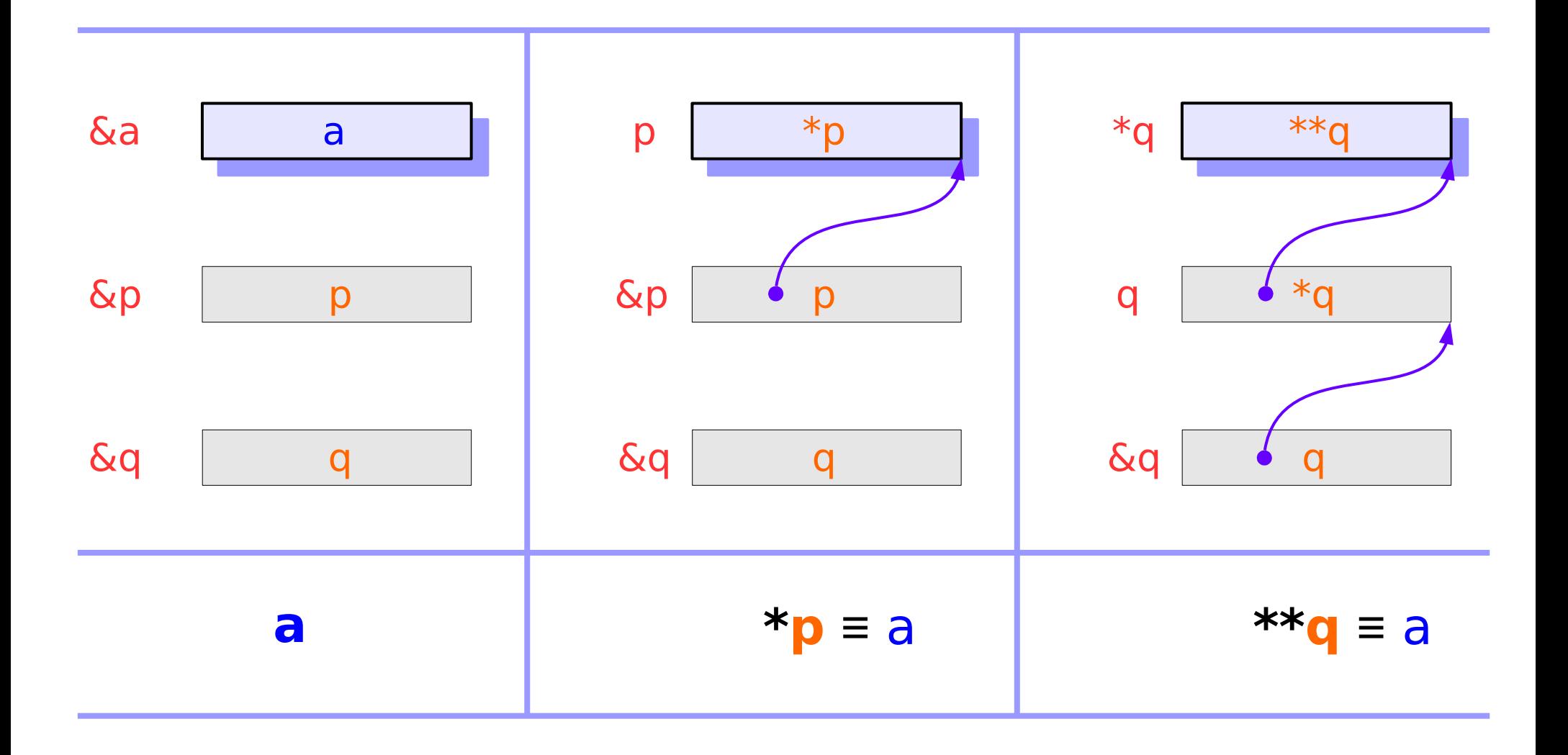

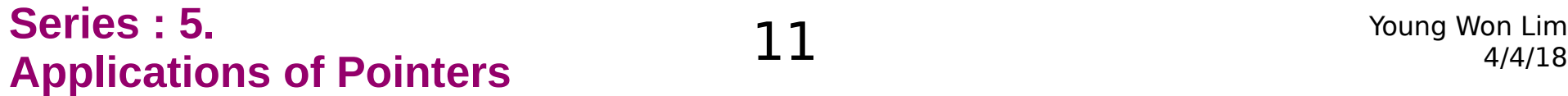

### Two more ways to access  $a : *p$ ,  $**q$

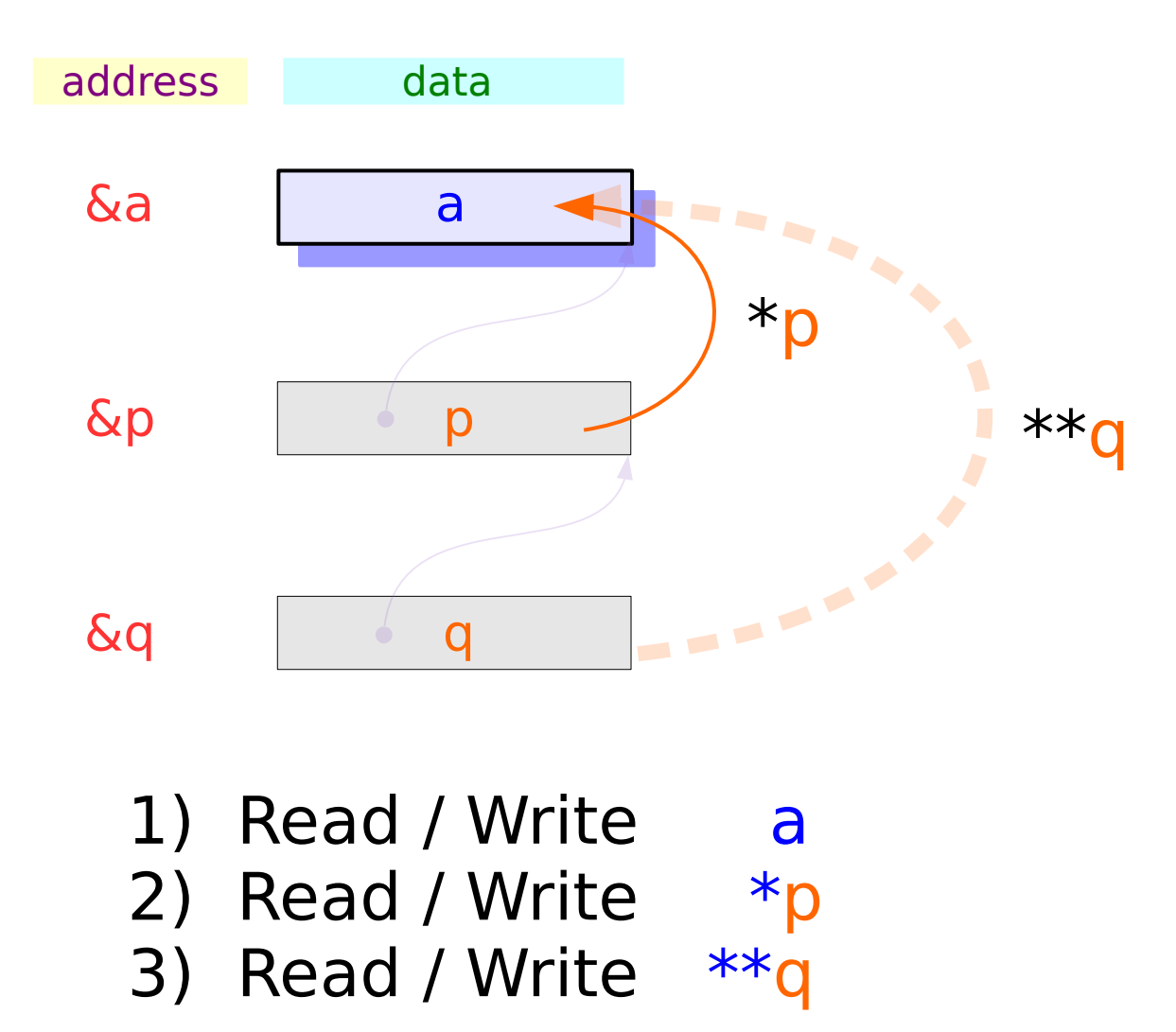

#### **Series : 5. Series : 5.**<br> **Applications of Pointers** 12 The Magnetic Music Music Music Music Music Music Music Music Music Music Music Music Music Music Music Music Music Music Music Music Music Music Music Music Music Music Music Mu

int a; data and address data a can hold an *integer* 

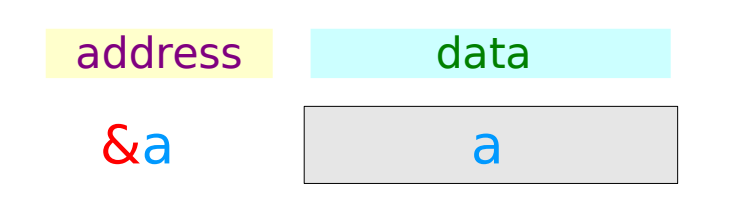

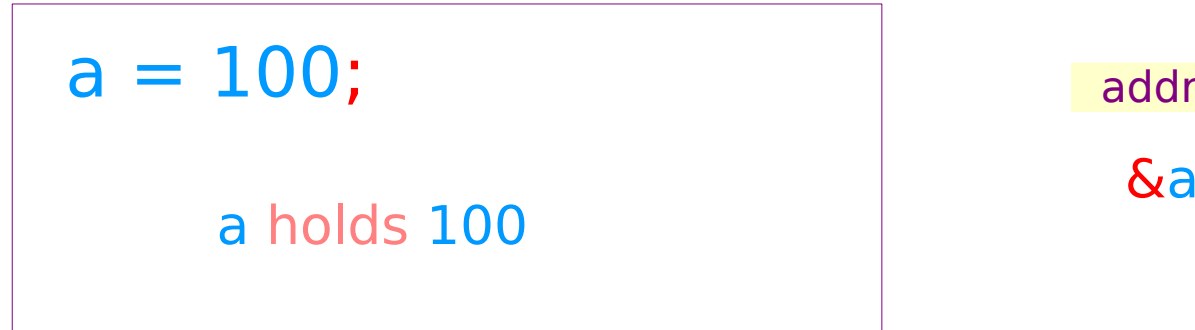

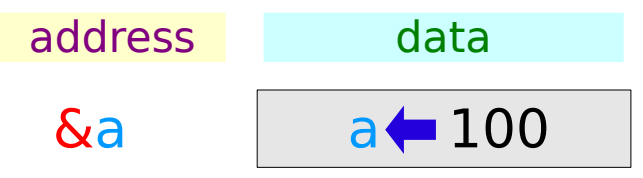

#### **Series : 5. Series : 5.**<br> **Applications of Pointers** 13 The Magnetic Munity of the Magnetic Munity of Pointers 13 Applications of Pointers 2008

### Pointer Variables

int \* p;

**p** can hold an **address**

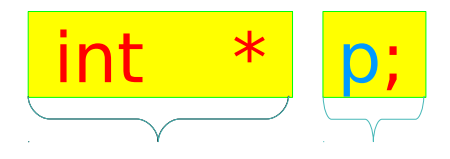

int  $*$  p; pholds an **address**  $\infty$   $\infty$  p of a int type data

pointer to int

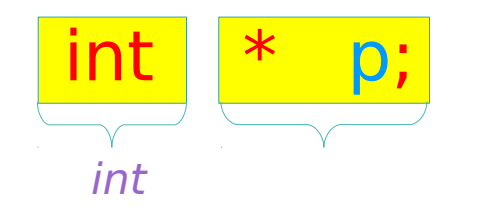

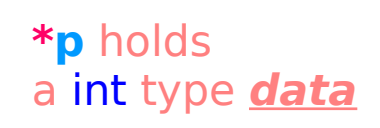

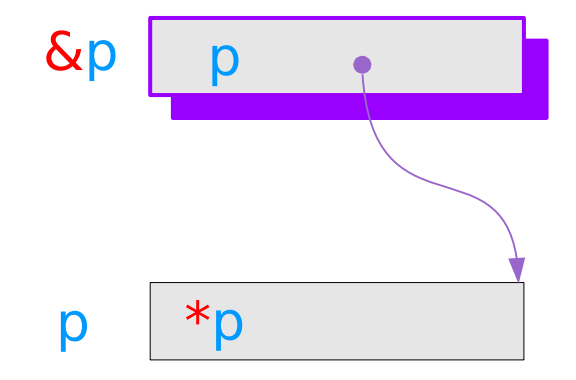

#### **Series : 5. Series : 5.**<br> **Applications of Pointers** 14 **14** Young Won Lim **Applications of Pointers**

### Pointer to Pointer Variable

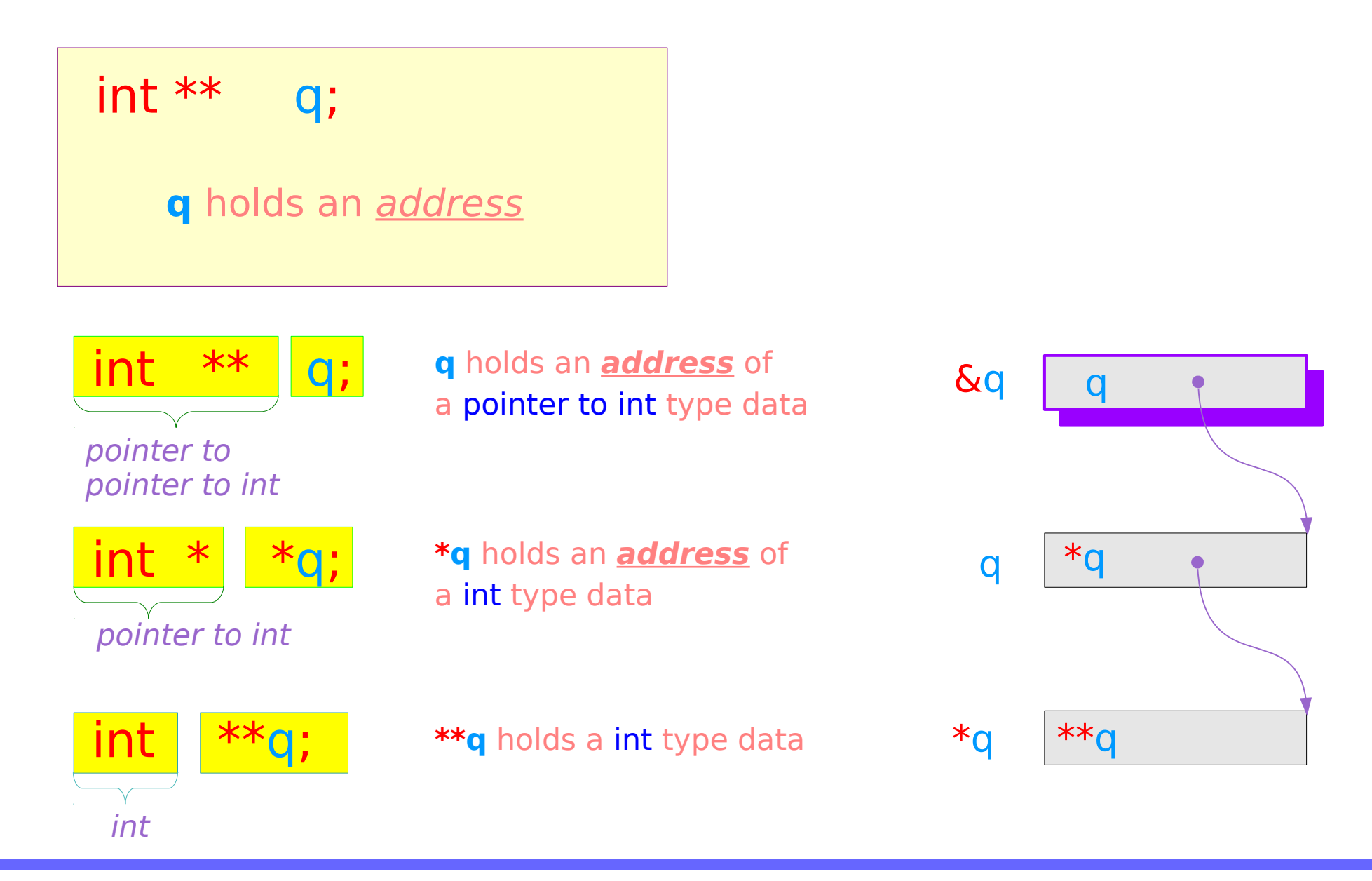

#### **Series : 5. Series : 5.**<br> **Applications of Pointers** 15 15 The Magnetic Munity of Pointers and the Magnetic Munity of the Magnetic Munity of the Magnetic Munitipe of the Magnetic Munitipe of the Magnetic Munitipe of the Magnetic Muni

### Pointer Variables Examples

- int  $a = 200$ ;
- $int * p = \& a;$

int  $** \quad q = \& p; \quad \& q \quad 0 \times 3CE$ 

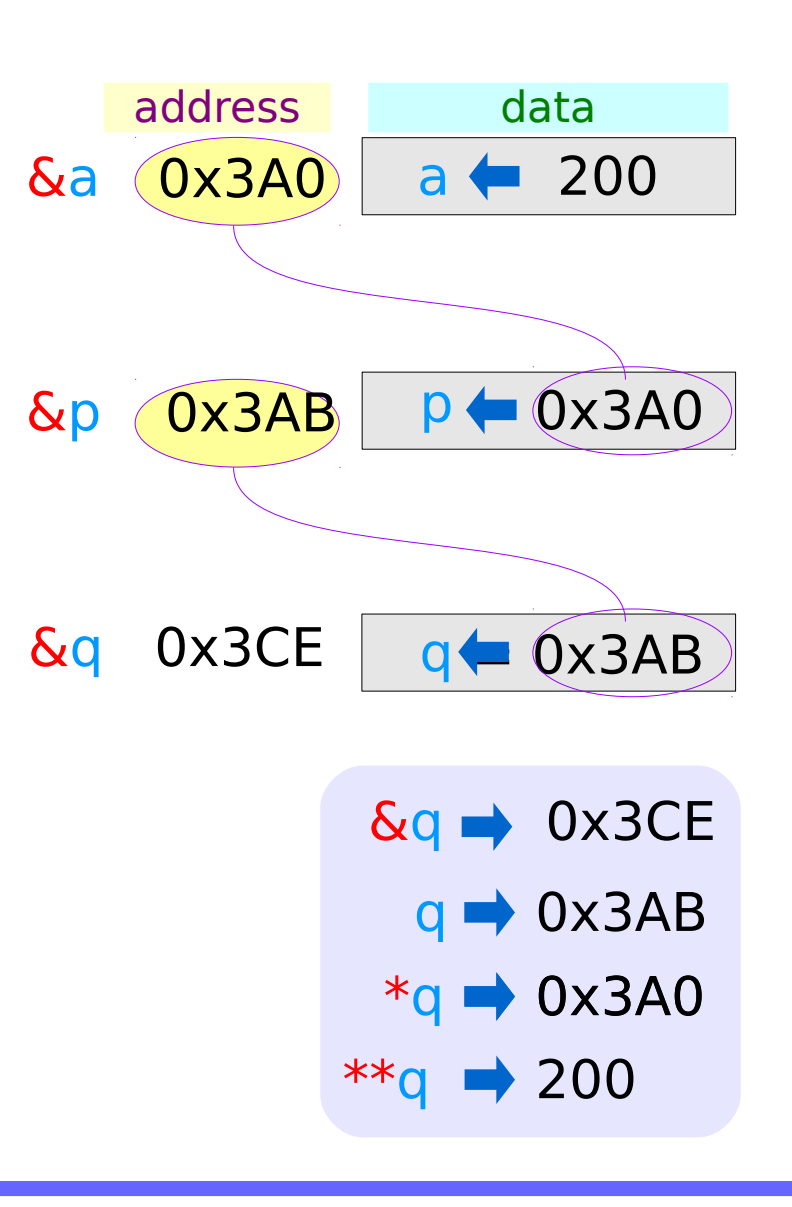

### **Series : 5. Series : 5.**<br> **Applications of Pointers** 16 16 Mapplications of Pointers **16** Applications of Pointers **16**

# Pointer Variable **p** with an arrow notation

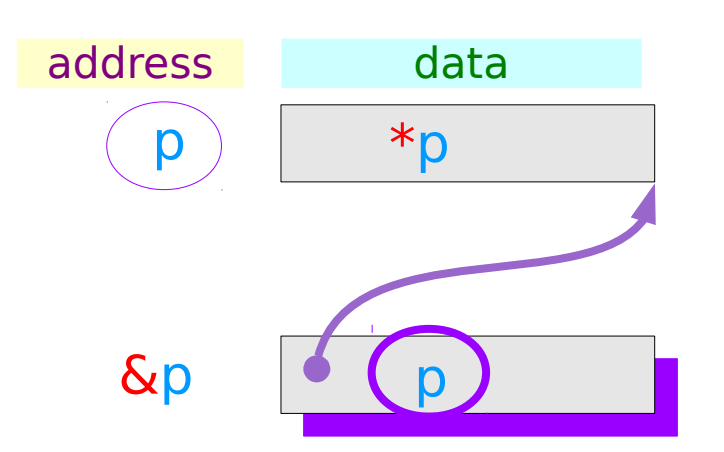

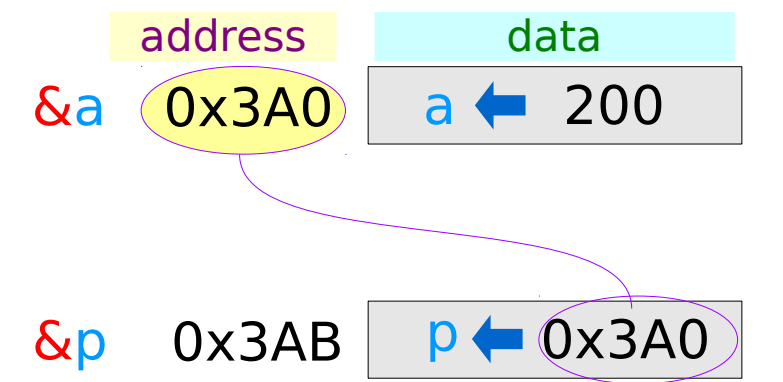

using an arrow notation

$$
\begin{array}{c}\n\text{Sp} \rightarrow 0 \times 3 \text{AB} \\
\text{p} \rightarrow 0 \times 3 \text{AO} \\
\text{sp} \rightarrow 200\n\end{array}
$$

### **Series : 5. Series : 5.**<br> **Applications of Pointers** 17 The Magnetic Music Music Music Music Music Music Music Music Music Music Music Music Music Music Music Music Music Music Music Music Music Music Music Music Music Music Music Mu

# Pointer Variable **q** with an arrow notation

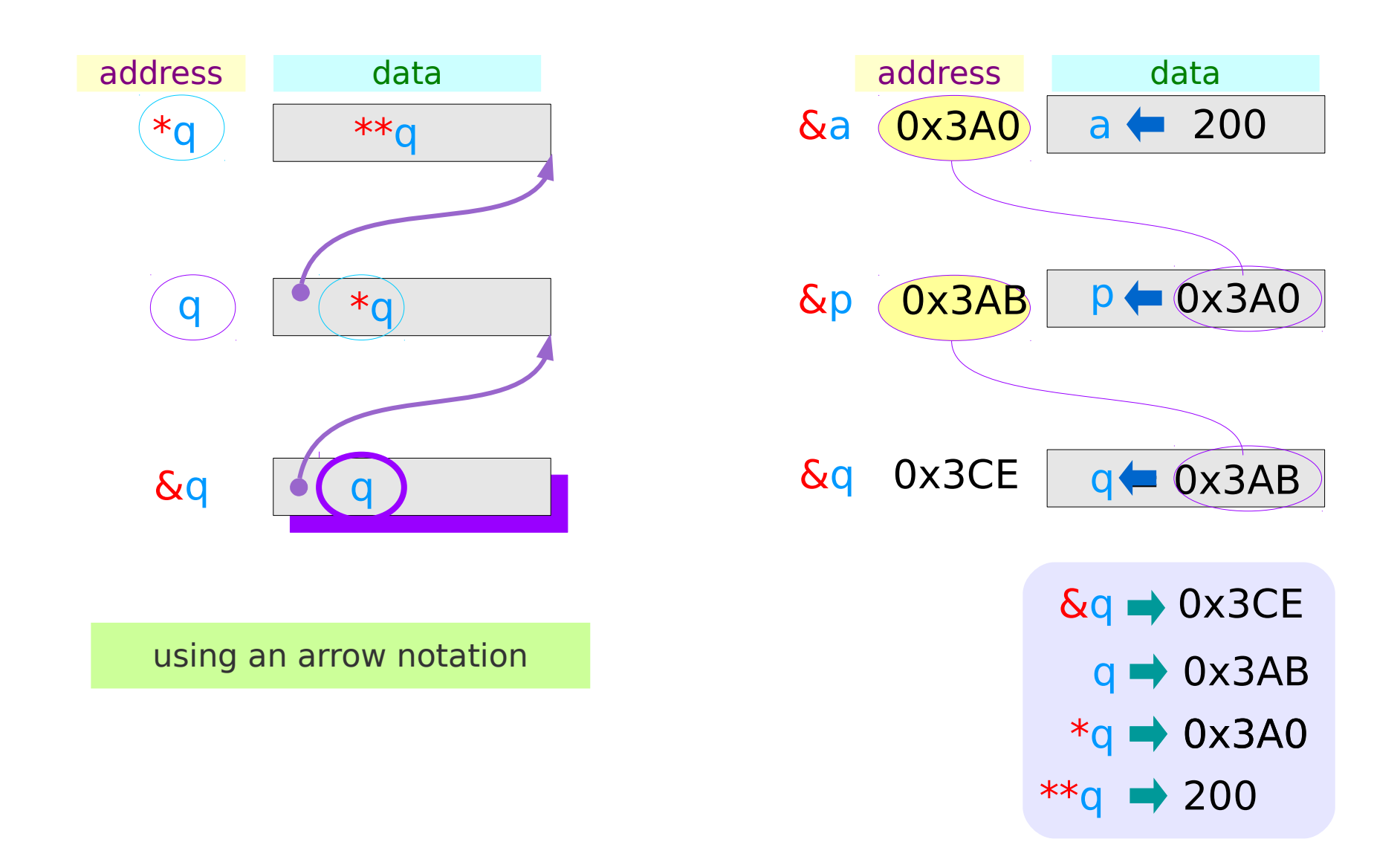

# The type view point of pointers

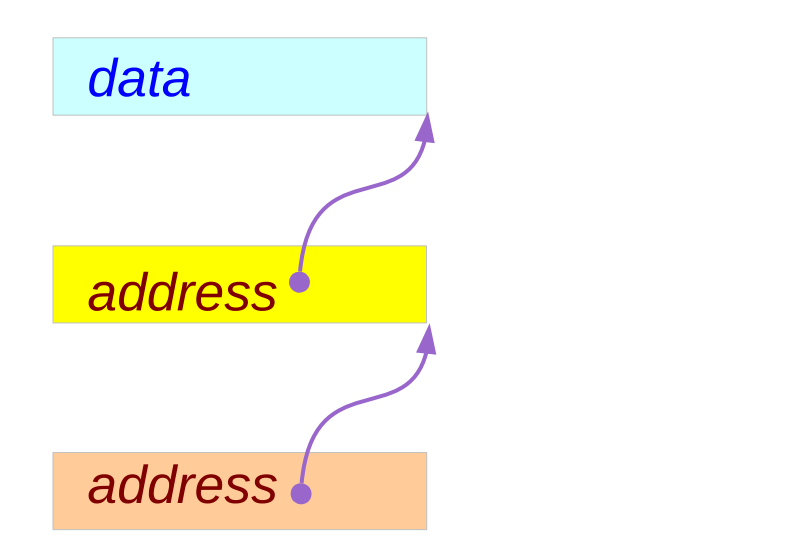

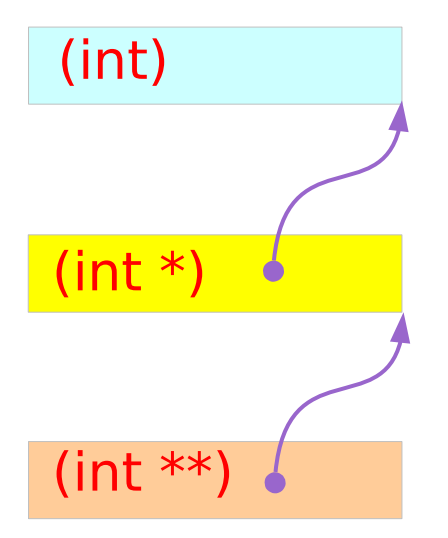

**Types**

#### **Series : 5. Series : 5.**<br> **Applications of Pointers** 19 19 The Magnesium of the Magnesium of Pointers 19 19 The Magnesium of the Magnesium of the Magnesium of the Magnesium of the Magnesium of the Magnesium of the Magnesium of the Ma

# The different view points of pointers

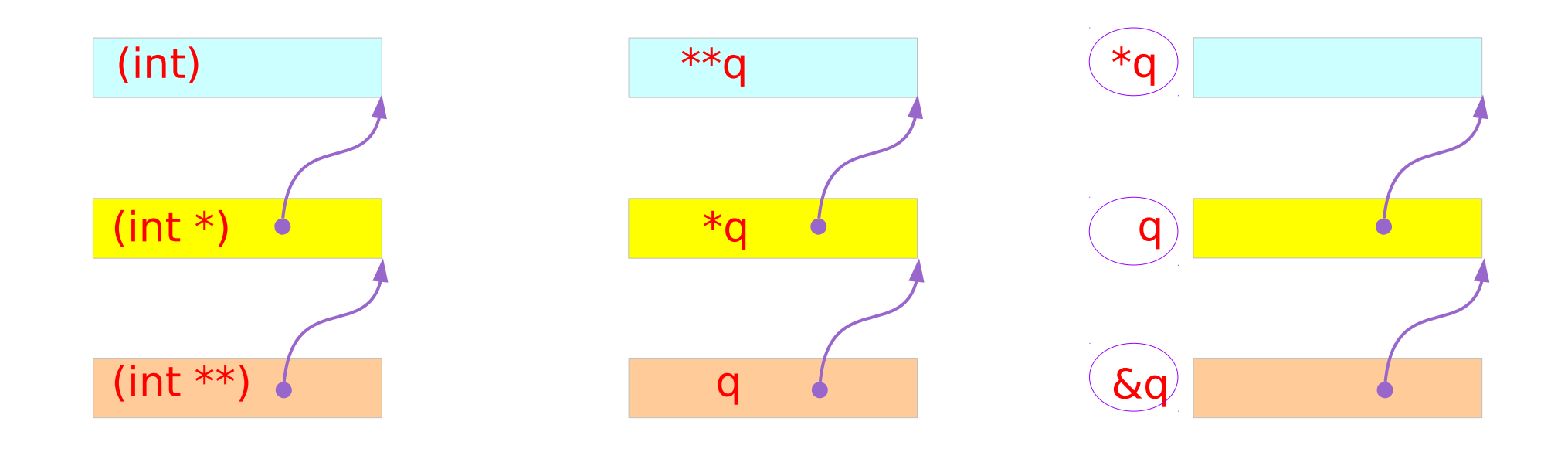

#### **Types Variables Addresses**

#### **Series : 5. Series : 5.**<br> **Applications of Pointers** 20 20<br> **Applications of Pointers**

### Single and Double Pointer Examples (1)

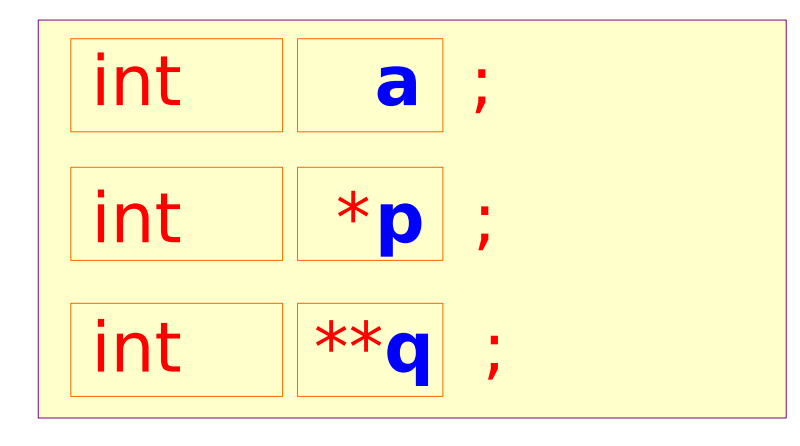

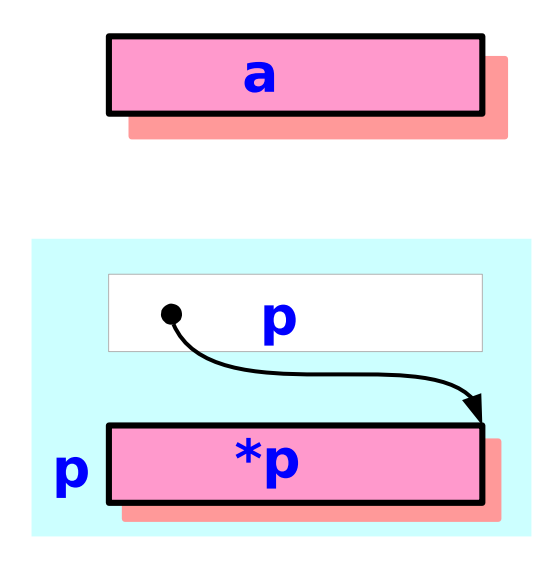

**a**, **\*p**, and **\*\*q: int variables**

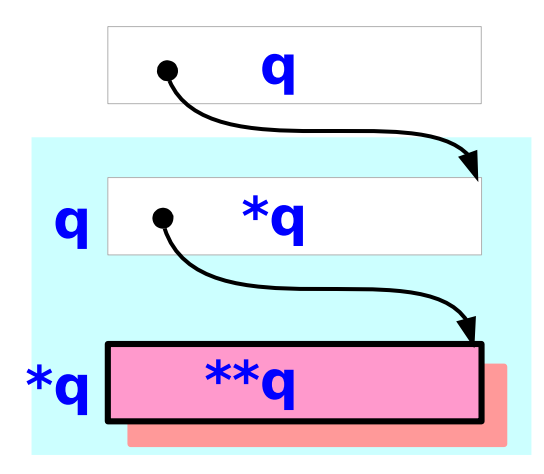

### **Series : 5. Series : 5.**<br> **Applications of Pointers** 21 The Magnetic Music Music Music Music Music Music Music Music Music Music Music Music Music Music Music Music Music Music Music Music Music Music Music Music Music Music Music Mu

# Single and Double Pointer Examples (2)

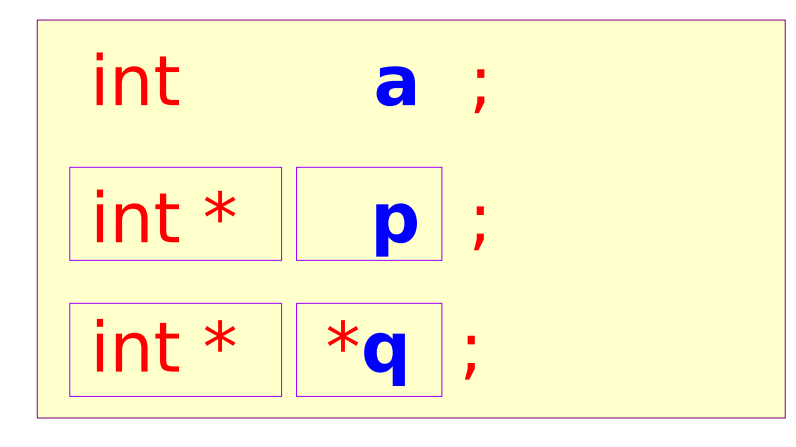

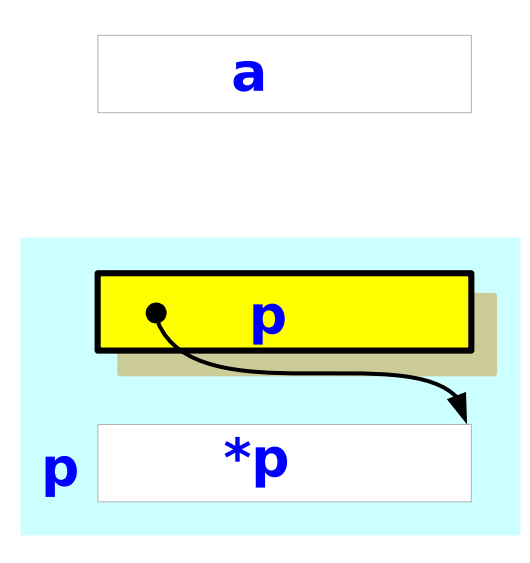

**p** and **\*q : int pointer variables** (singlepointers)

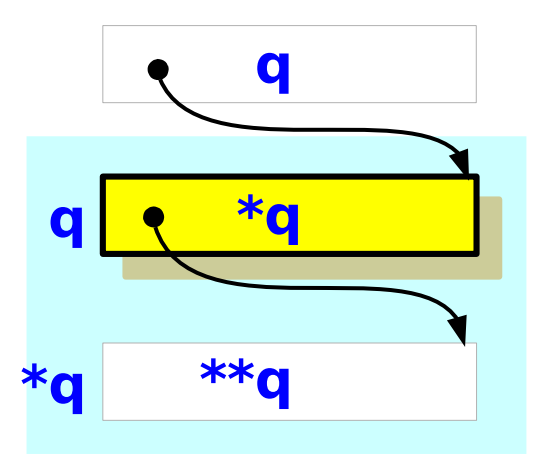

### **Series : 5. Series : 5.**<br> **Applications of Pointers** 22 *Young Won Lim*<br>
4/4/18

### Single and Double Pointer Examples (3)

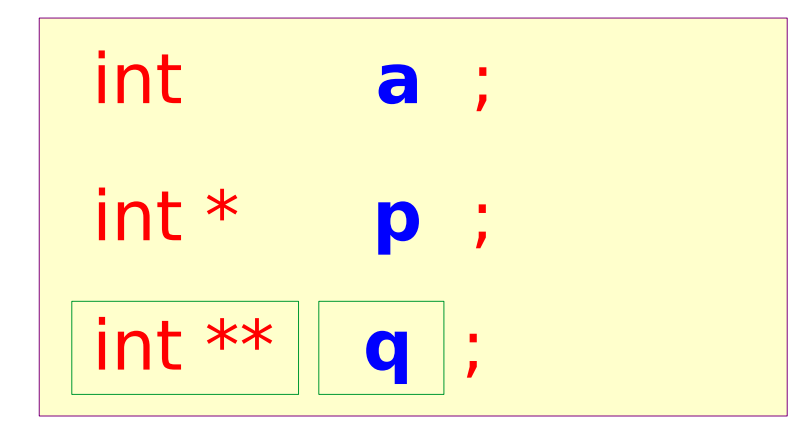

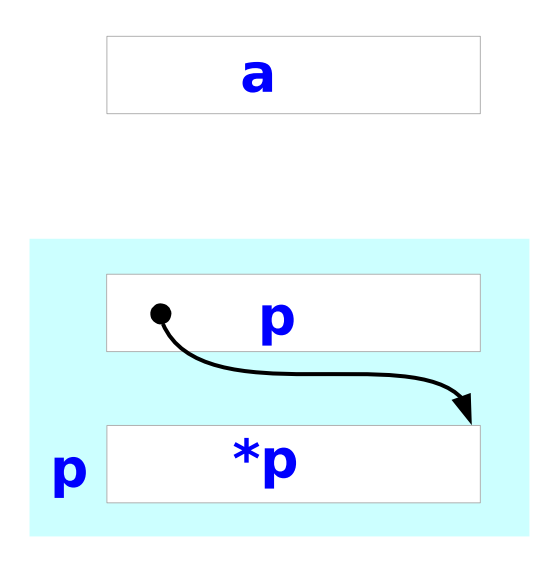

#### **q : double int pointer variables**

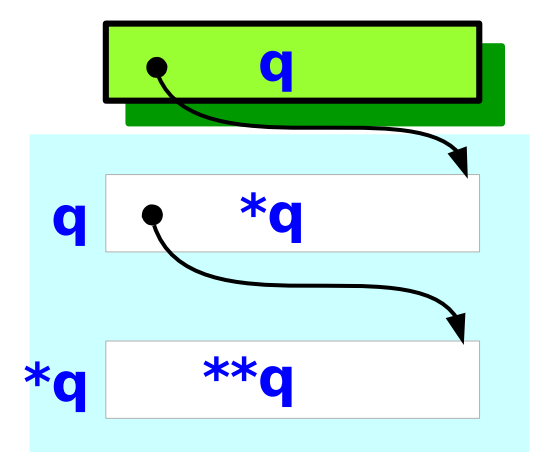

### **Series : 5. Series : 5.**<br> **Applications of Pointers** 23 The Magnetic Music Music Music Music Music Music Music Music Music Music Music Music Music Music Music Music Music Music Music Music Music Music Music Music Music Music Music Mu

# Values of double pointer variables

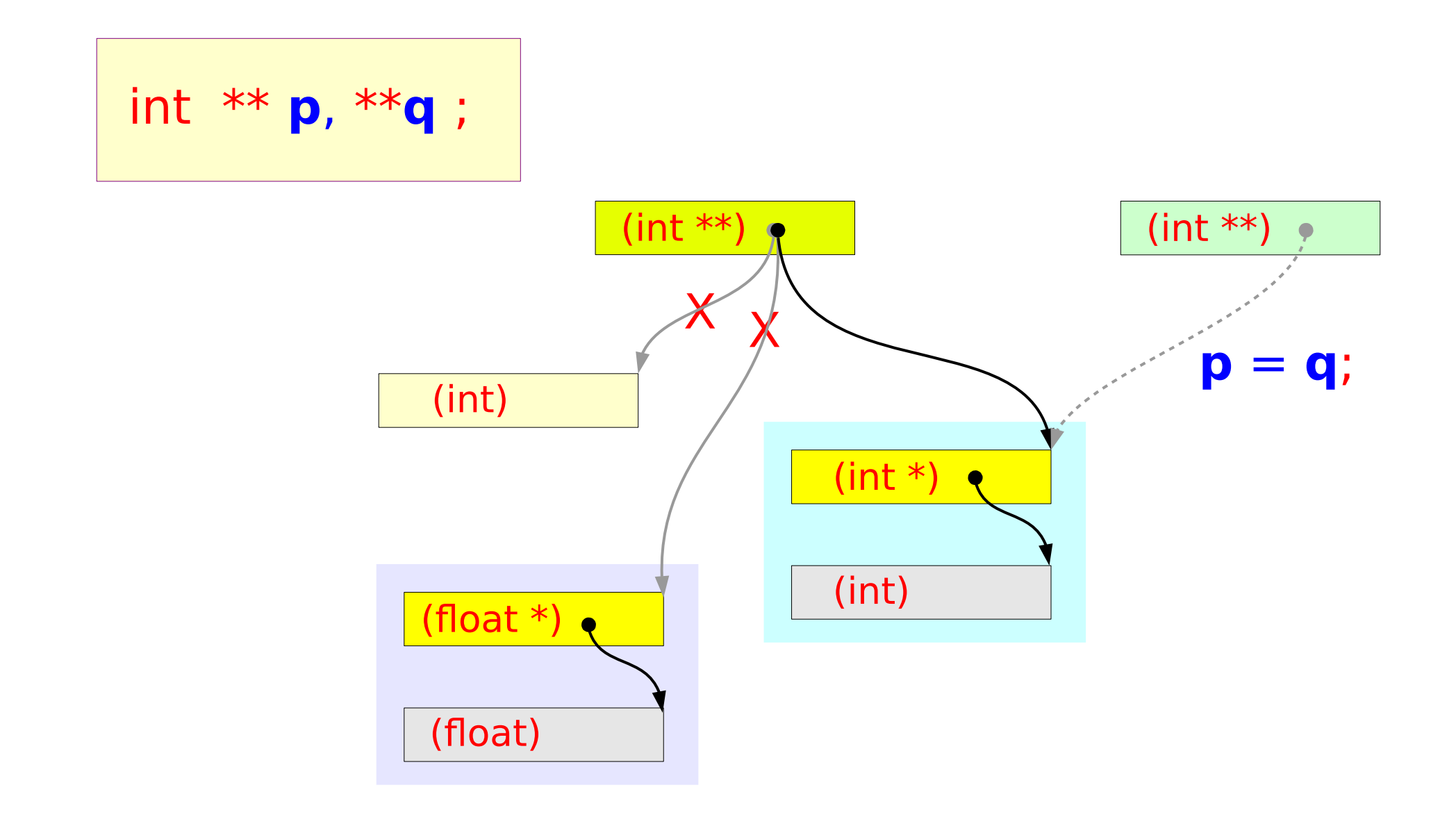

#### **Series : 5. Series : 5.**<br> **Applications of Pointers** 24 Young Won Lim

### Pointed Addresses and Data

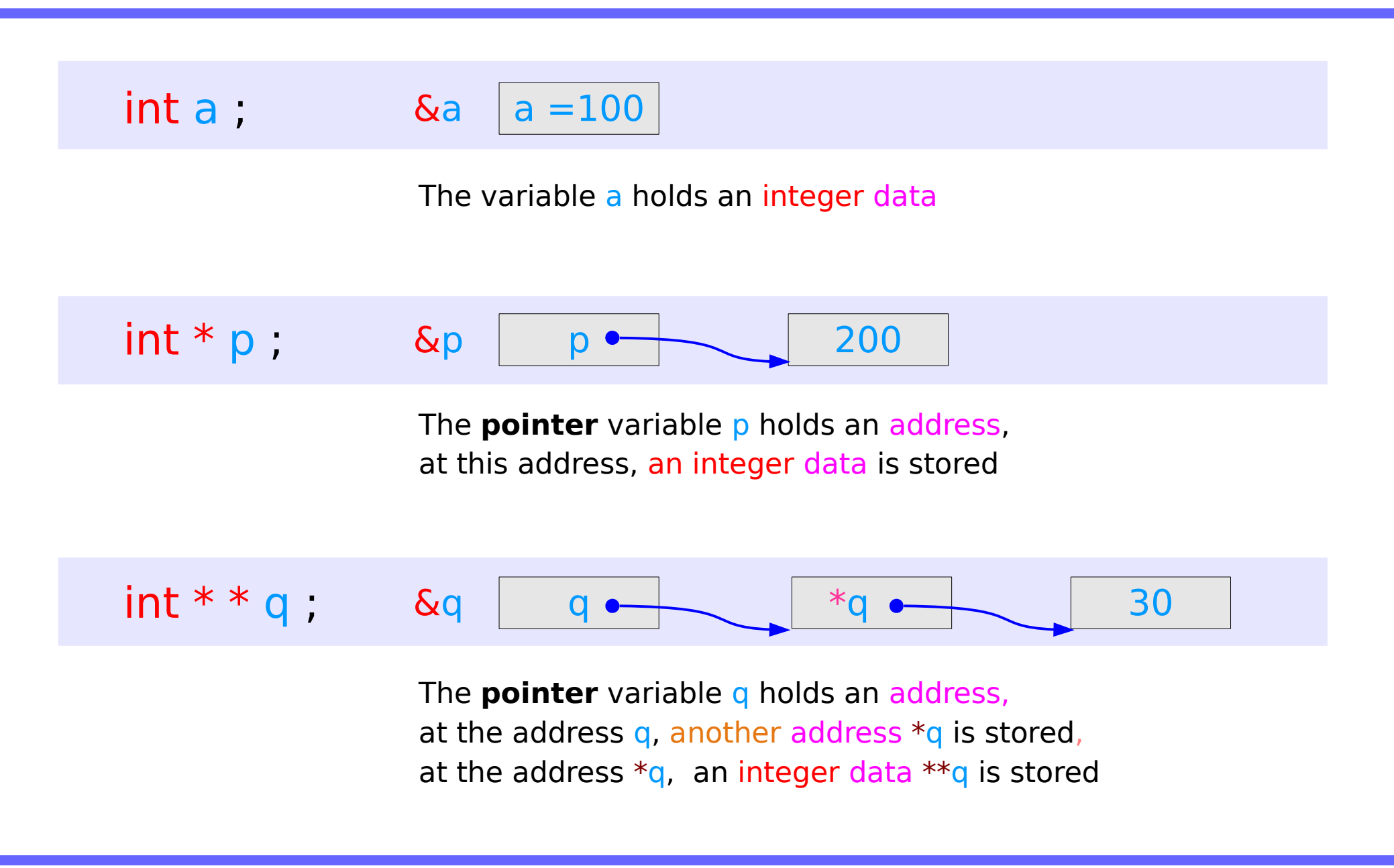

#### **Series : 5. Series : 5.**<br> **Applications of Pointers** 25 The Magnetic Music Music Music Music Music Music Music Music Music Music Music Music Music Music Music Music Music Music Music Music Music Music Music Music Music Music Music Mu

# Dereferencing Operations

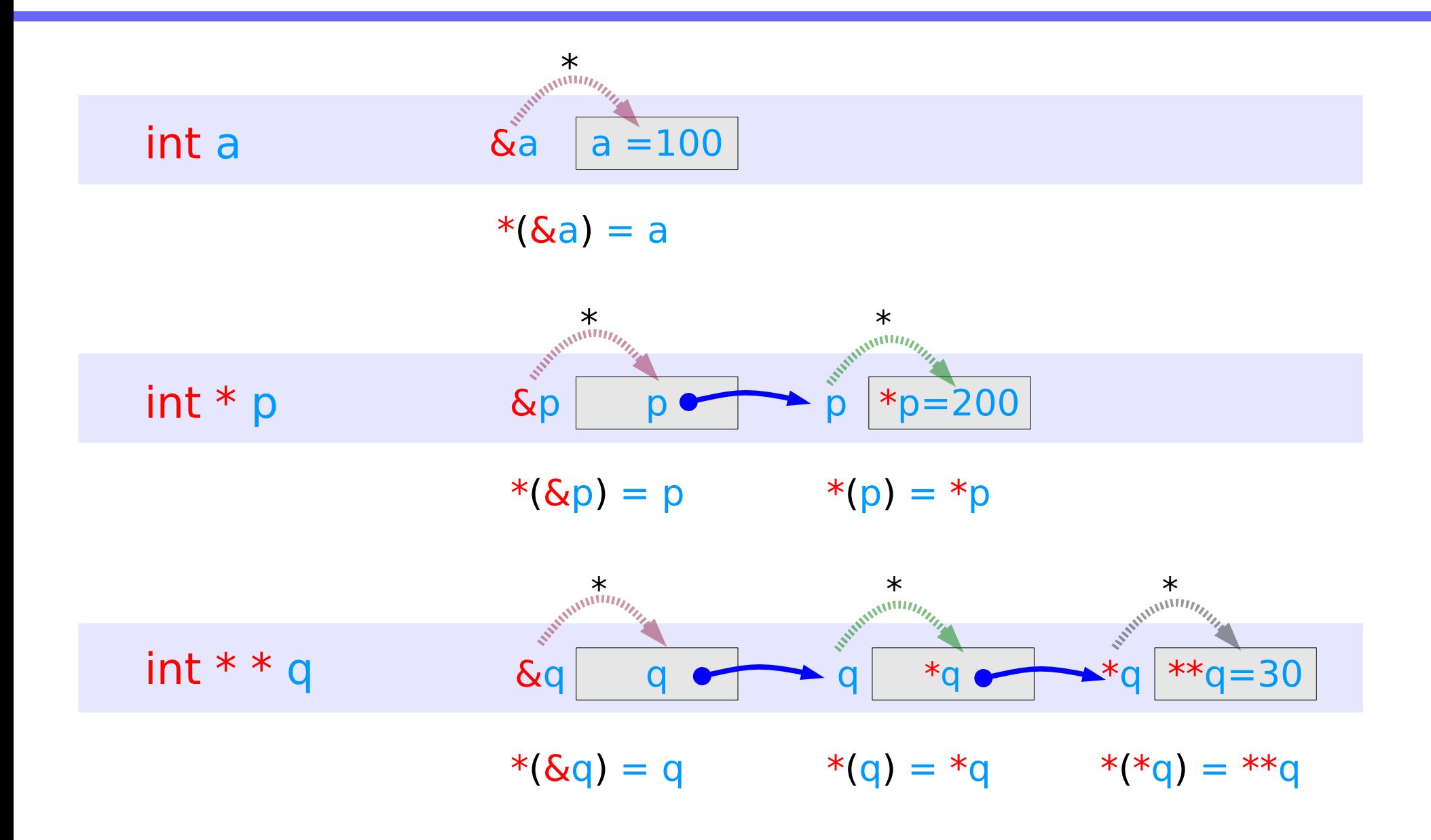

### **Series : 5. Series : 5.**<br> **Applications of Pointers** 26 20 Young Won Lim

### Direct Access to an integer **a**

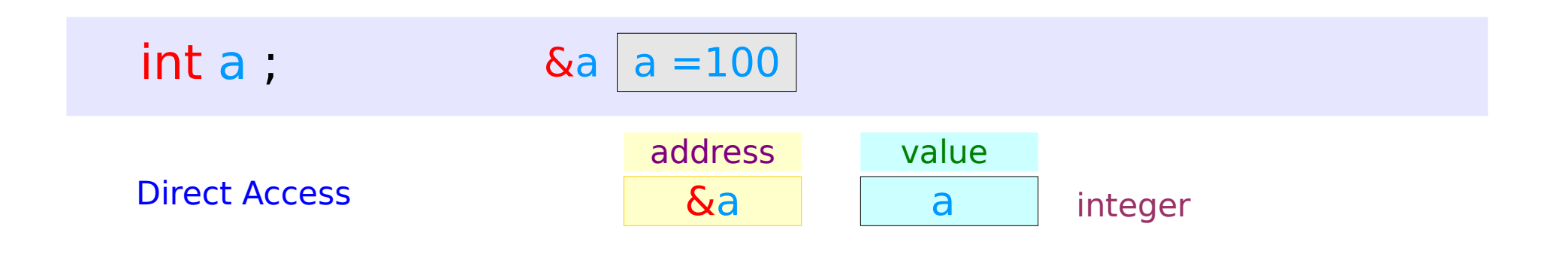

**1** memory access

### Indirect Access **\*p** to an integer **a**

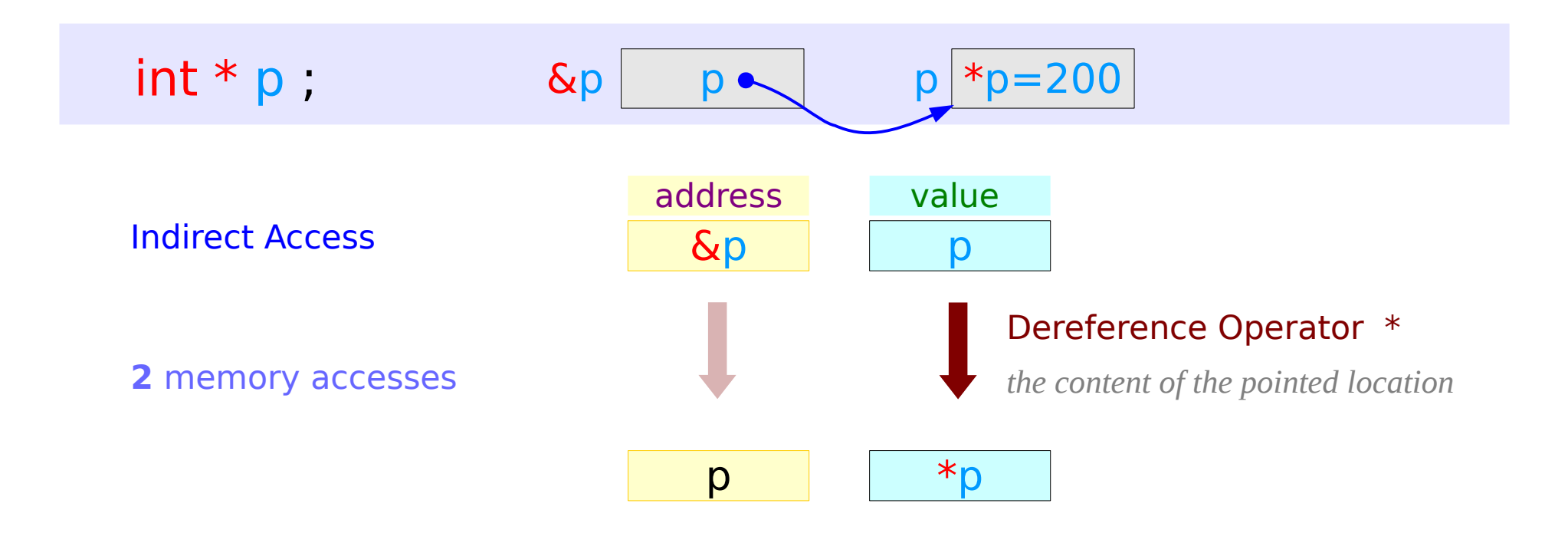

#### **Series : 5. Series : 5.**<br> **Applications of Pointers** 28 The Magnetic Music Music Music Music Music Music Music Music Music Music Music Music Music Music Music Music Music Music Music Music Music Music Music Music Music Music Music Mu

# Double Indirect Access **\*\*q** to an integer **a**

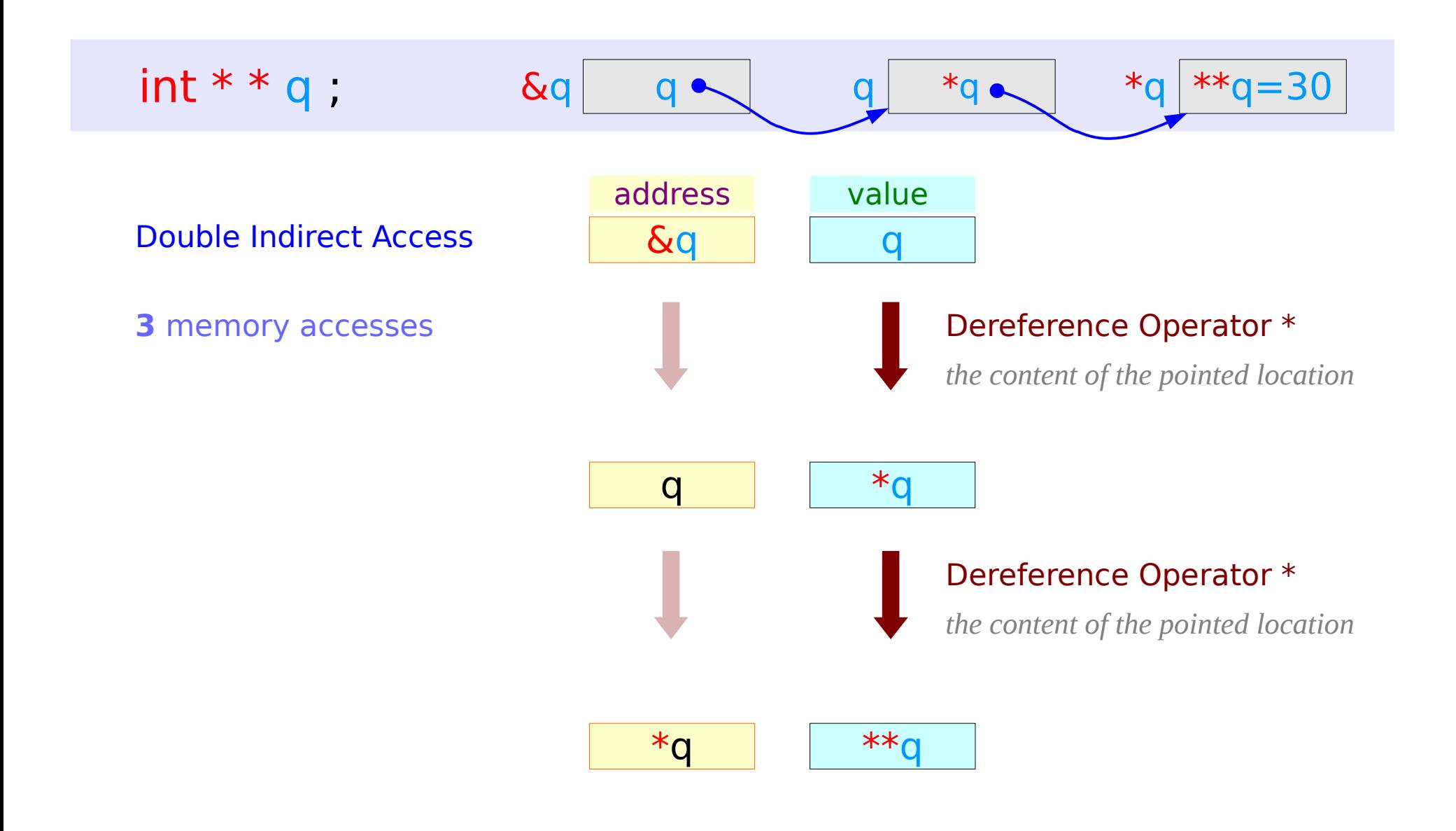

#### **Series : 5. Series : 5.**<br> **Applications of Pointers** 29 The Magnetic Munity of the Magnetic Munity of Pointers 29 The Magnetic Munity of the Magnetic Munitipe of the Magnetic Munitipe of the Magnetic Munitipe of the Magnetic Munitipe

### Values of Variables

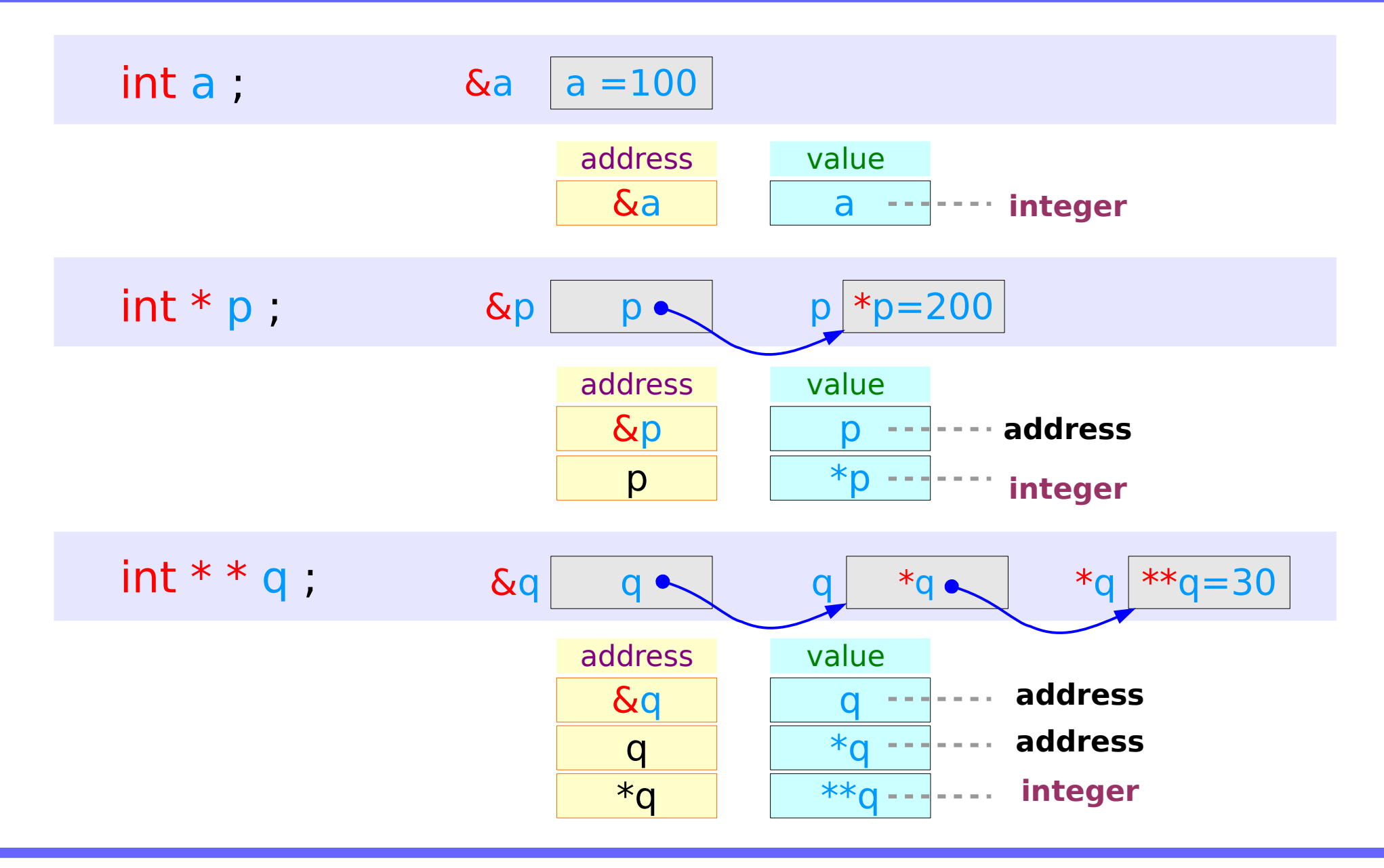

### **Series : 5. Series : 5.**<br> **Applications of Pointers** 30 The Magnetic Music Music Music Music Music Music Music Music Music Music Music Music Music Music Music Music Music Music Music Music Music Music Music Music Music Music Music Mu

# Swapping pointers

- pass by reference
- double pointers

# Swapping integer pointers

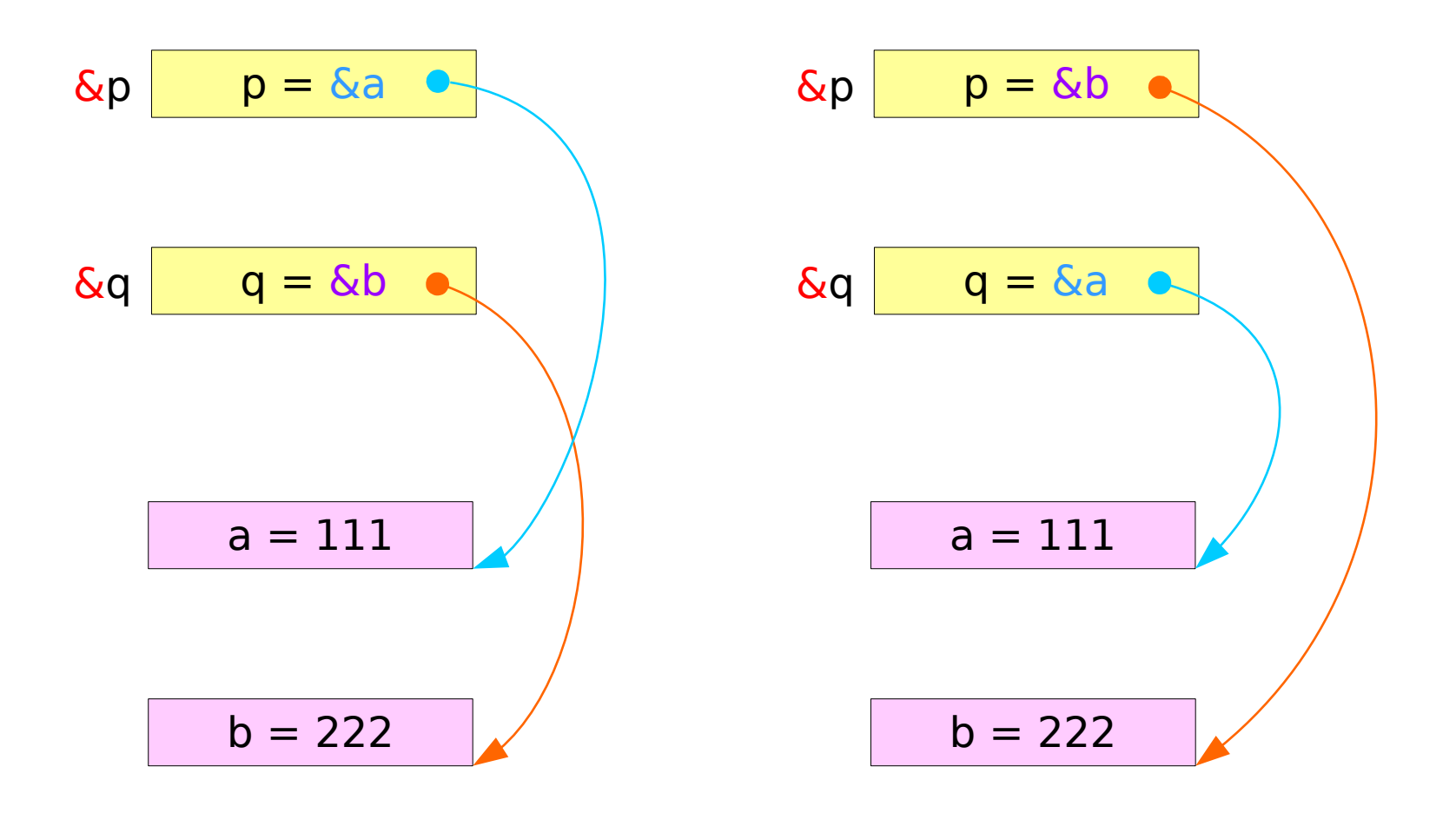

#### **Series : 5. Series : 5.**<br> **Applications of Pointers** 32 *Young Won Lim*<br>
4/4/18

# Swapping integer pointers

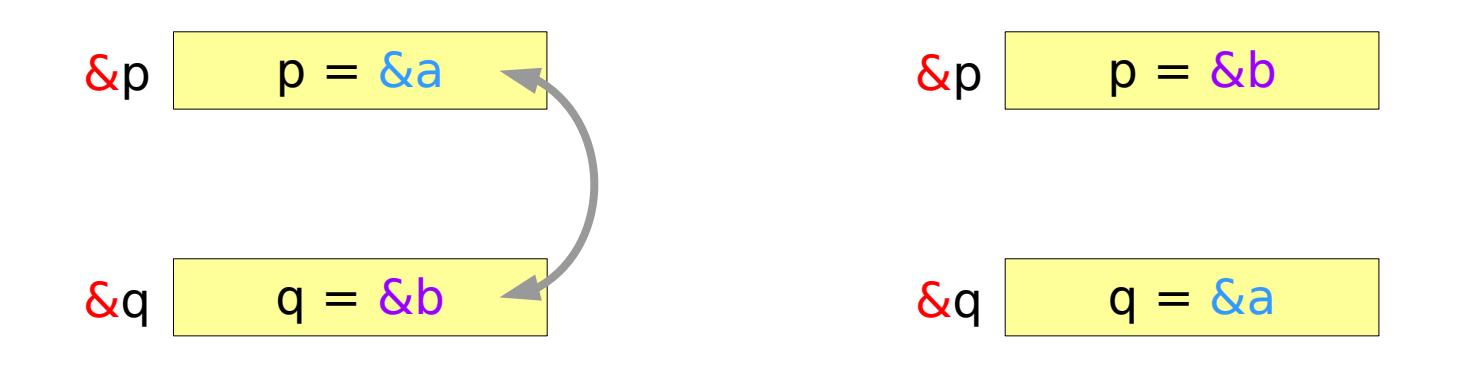

swap pointers( &p, &q ); swap pointers( int \*\*, int \*\* ); function call function prototype **int \*p, \*q;**

# Pass by integer pointer reference

```
void swap pointers (int **m, int **n)
{
   int* tmp;
   tmp = *m;*m = *n;
   *<b>n</b> = \text{tmp};}
```
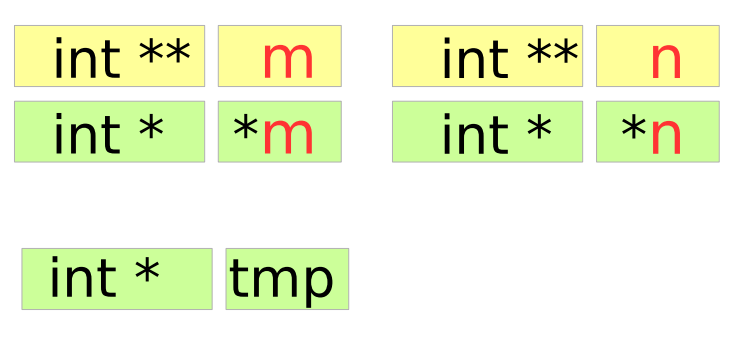

```
int a, b; 
int *_{p}, *_{q}; p=&a, q=&b;
   … 
swap pointers( &p, &q );
```
#### **Series : 5. Series : 5.**<br> **Applications of Pointers** 34 **34** Young Won Lim<br> **Applications of Pointers**

# Array of Pointers

# Array of Pointers

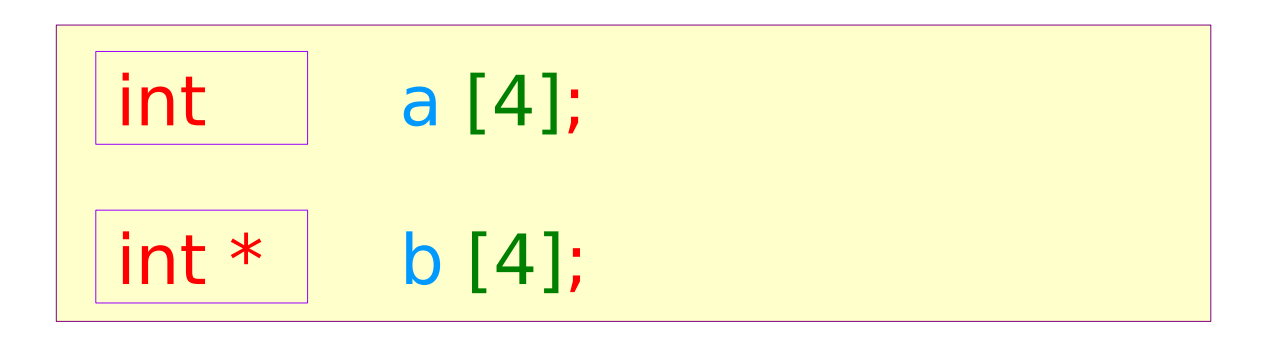

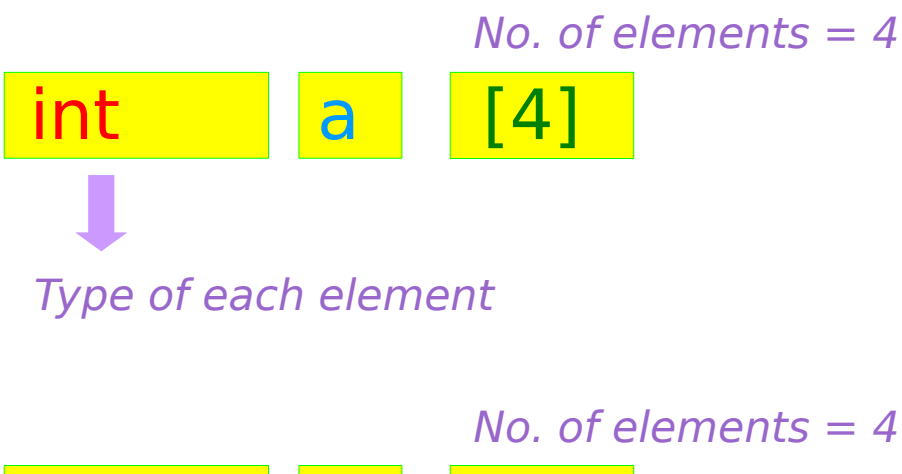

int \*  $b \mid \lceil 4 \rceil$ Type of each element

### **Series : 5. Series : 5.**<br> **Applications of Pointers** 36 36 Mapplications of Pointers and the set of the set of the set of the set of the set of the set of the set of the set of the set of the set of the set of the set of the set of t

### Array of Pointers – variable view

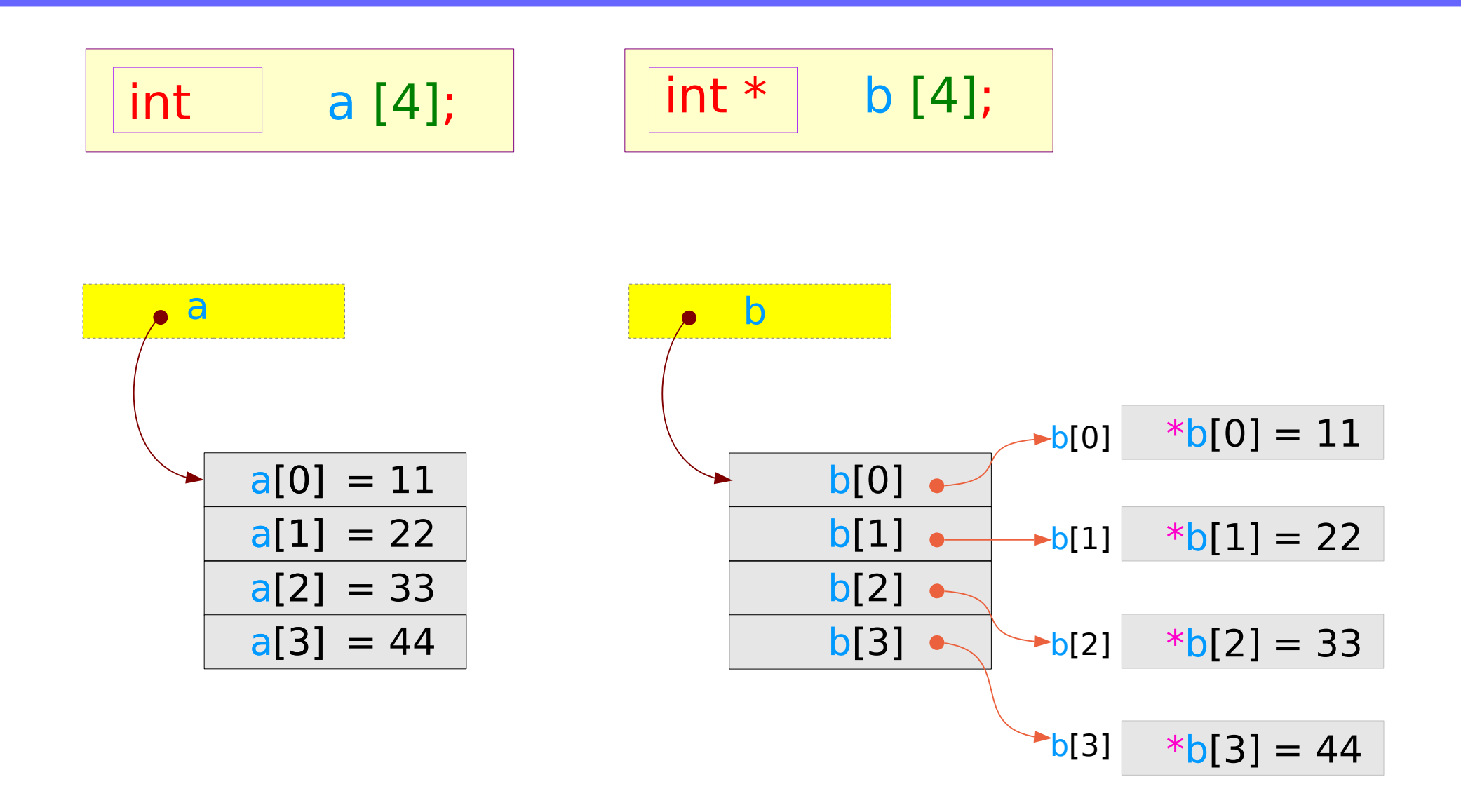

# Array of Pointers – type view

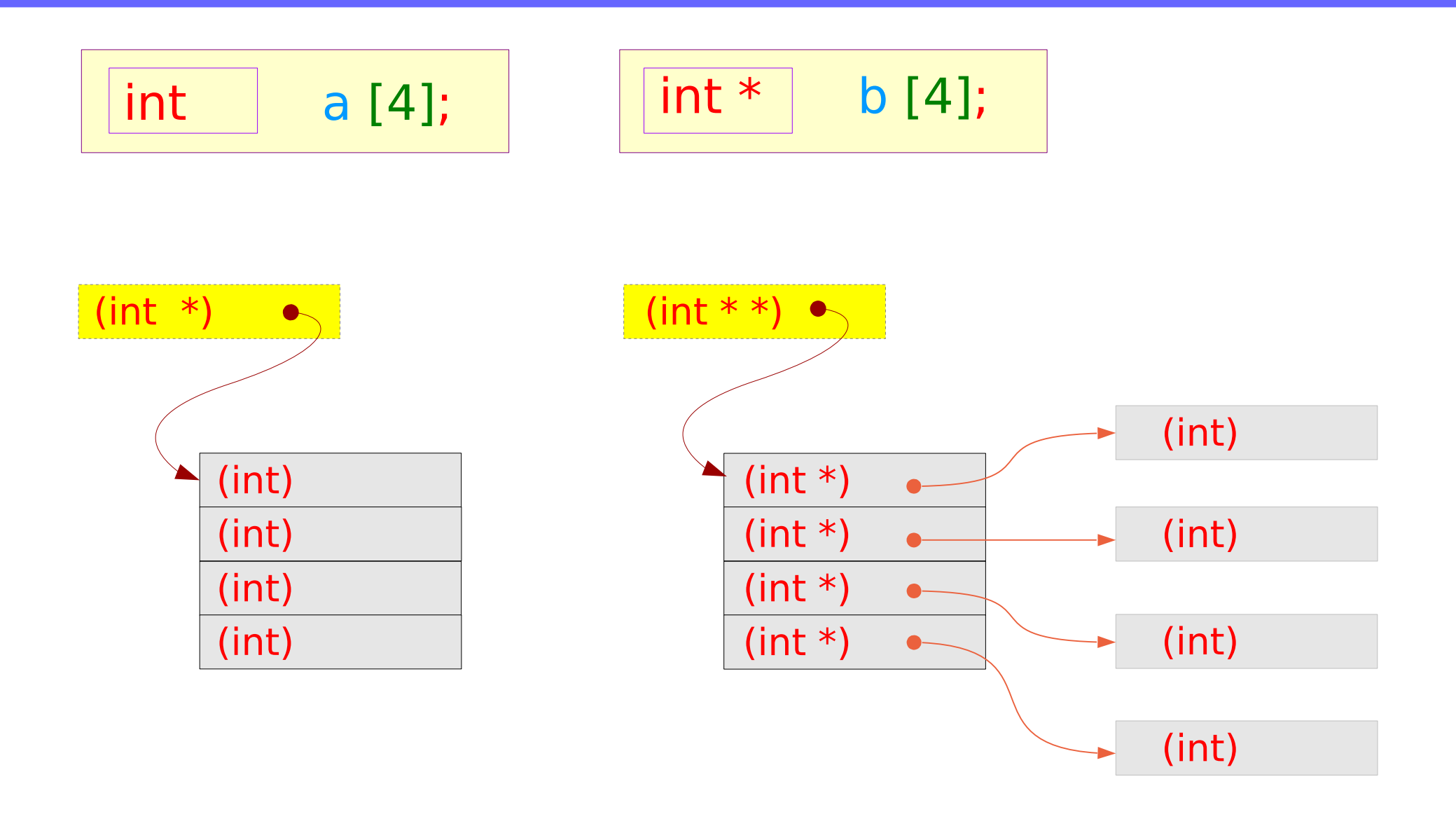

#### **Series : 5. Series : 5.**<br> **Applications of Pointers** 38 The Series of Pointers and Series 20 The Series of Pointers 38 The Series of Pointers 38 The Series 2018

### Pointer to Arrays

# Pointer to array – variable declarations

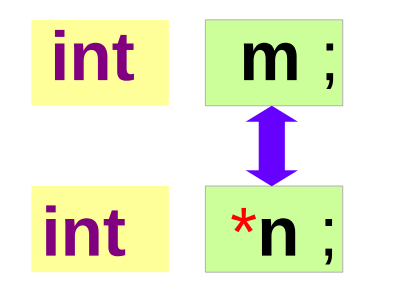

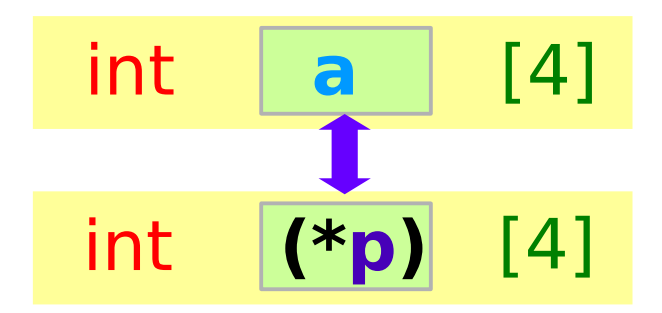

an integer pointer an integer array pointer

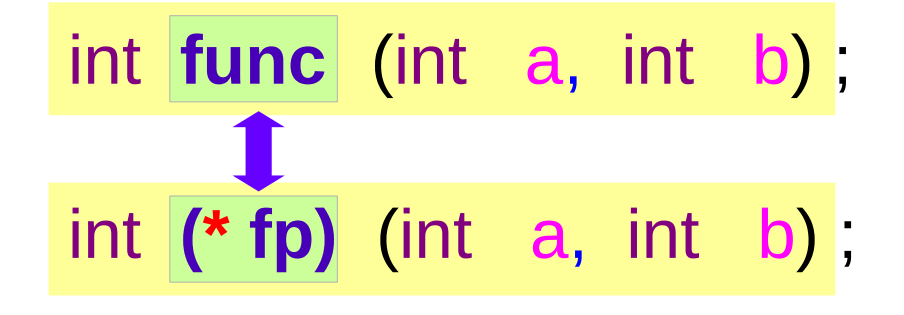

a function pointer

#### **Series : 5. Series : 5.**<br> **Applications of Pointers** 40 The Magnetic Music Music Music Music Music Music Music Music Music Music Music Music Music Music Music Music Music Music Music Music Music Music Music Music Music Music Music Mu

Pointer to array – type

### int

int \*

int [] int (\*) []

an integer pointer an integer array pointer

int (int, int)

int  $(*)$  (int, int)

a function pointer

#### **Series : 5. Series : 5.**<br> **Applications of Pointers**  $41$  Young Won Lim

### Pointer to array – a variable view

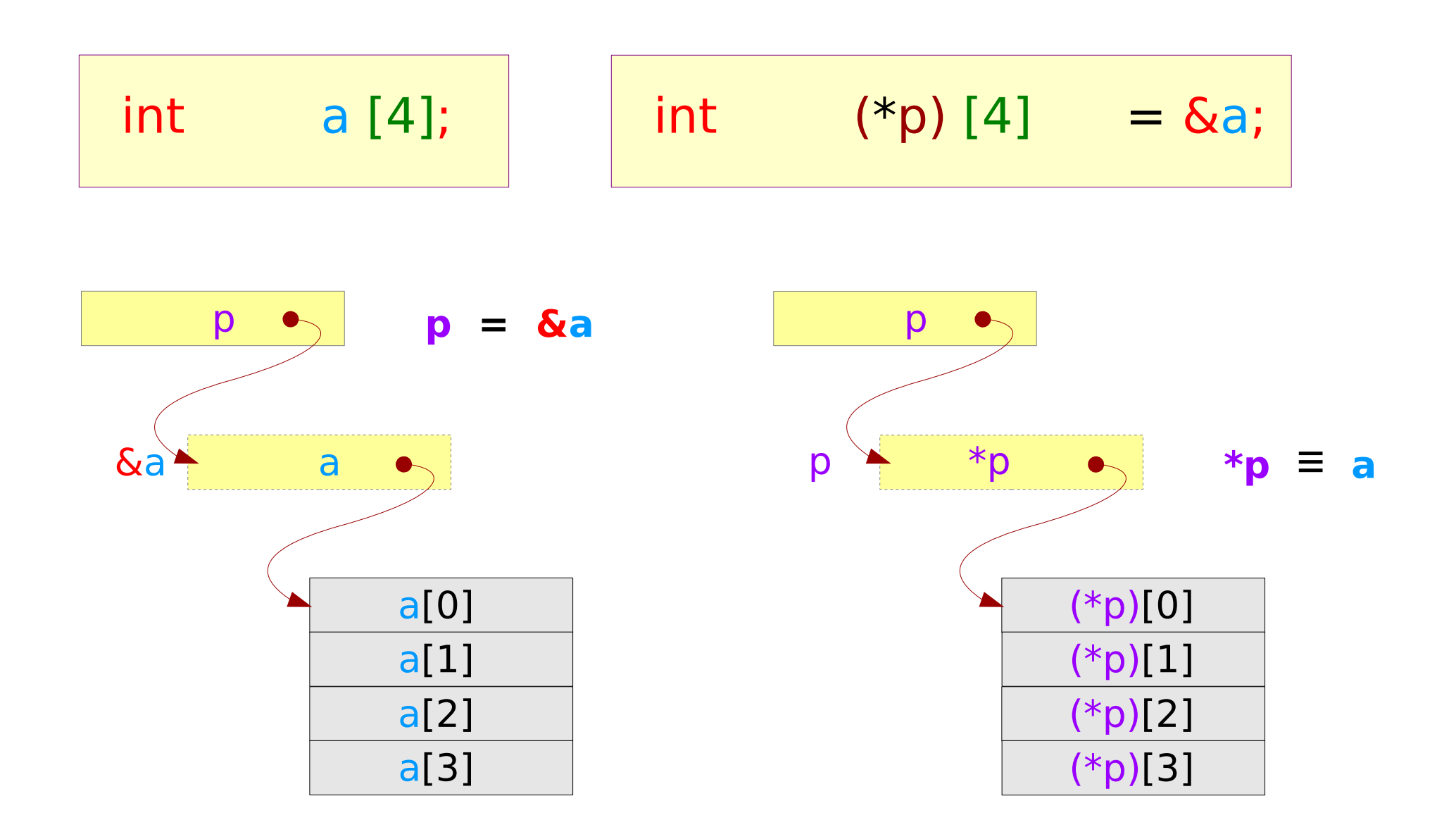

#### **Series : 5. Series : 5.**<br> **Applications of Pointers** 42 *Young Won Lim*<br>
4/4/18

### Pointer to array – a variable view

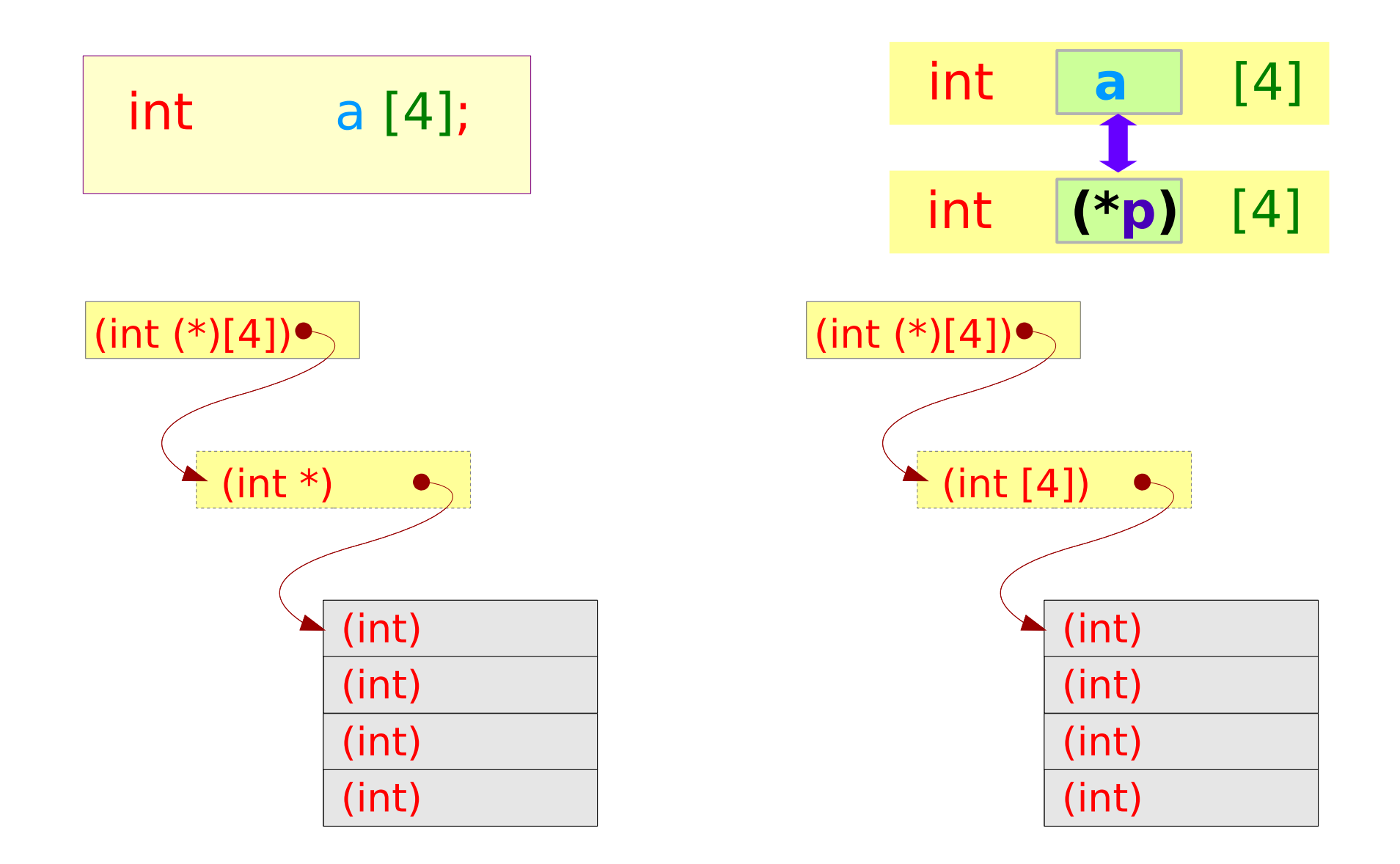

#### **Series : 5. Series : 5.**<br> **Applications of Pointers** 43 The Magnetic Music Music Music Music Music Music Music Music Music Music Music Music Music Music Music Music Music Music Music Music Music Music Music Music Music Music Music Mu

### Pointer to array (2)

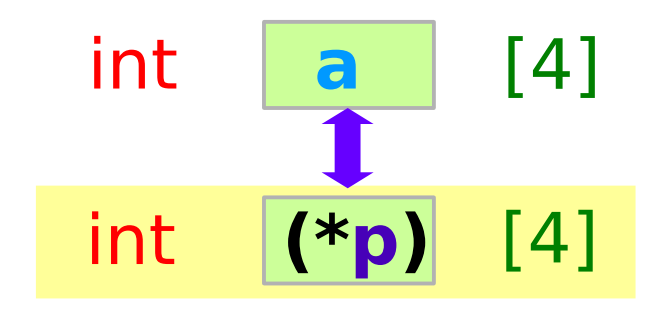

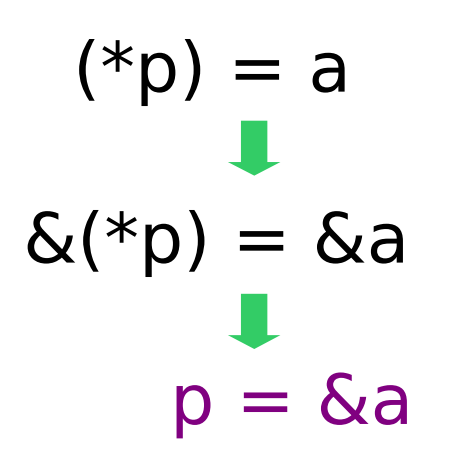

$$
p \rightarrow p = \& a
$$
\n
$$
\frac{a[0]}{a[1]}
$$
\n
$$
a[2]
$$
\n
$$
a[3]
$$

sizeof( $p$ ) = 4 bytes sizeof( ${}^*\mathsf{p}$ ) = 16 bytes

### **Series : 5. Series : 5.**<br> **Applications of Pointers** 44 **44** Young Won Lim Applications of Pointers

### Pointer to array (3)

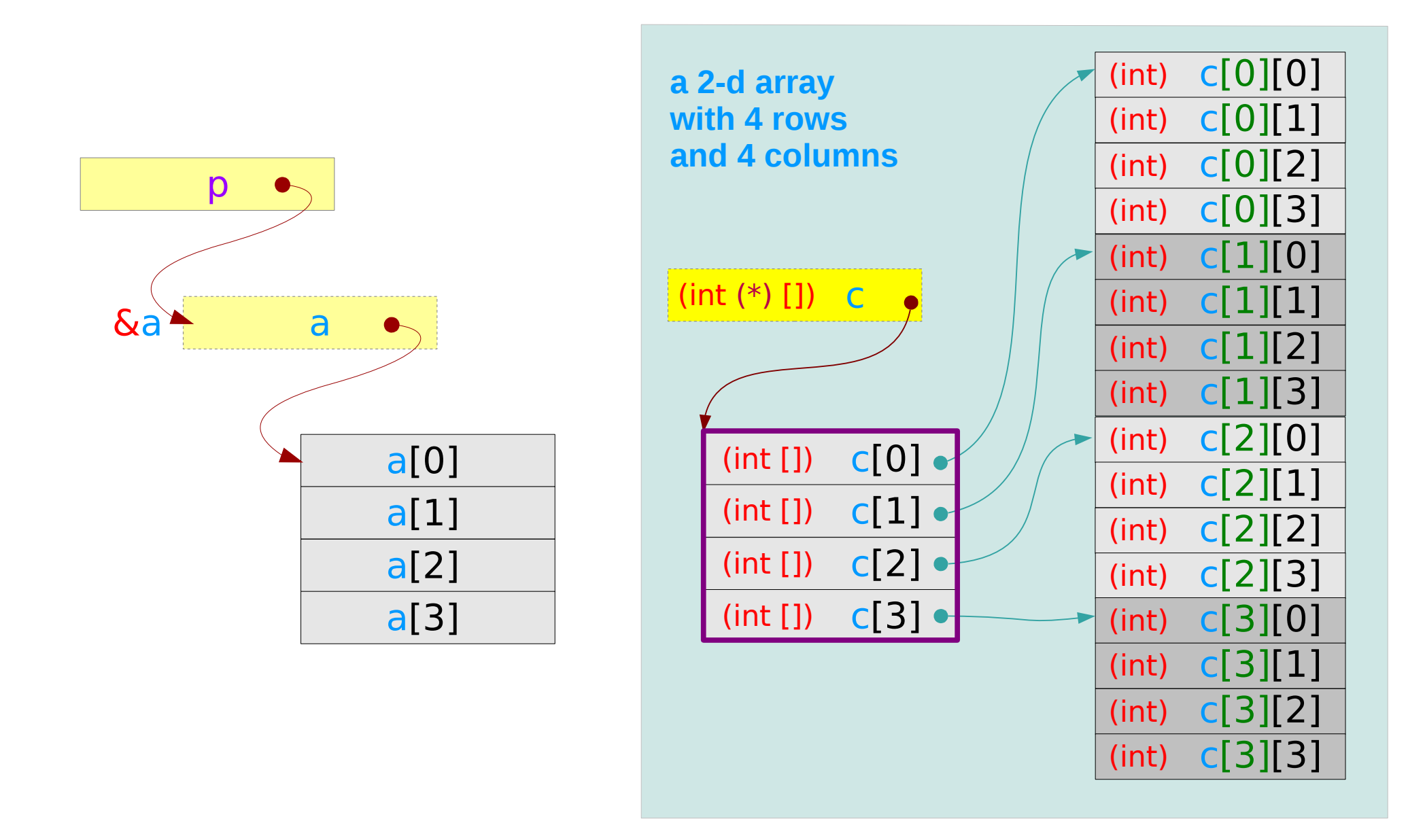

#### **Series : 5. Series : 5.**<br> **Applications of Pointers**  $45$  Applications of Pointers **45** Applications of Pointers

### Pointer to array (3)

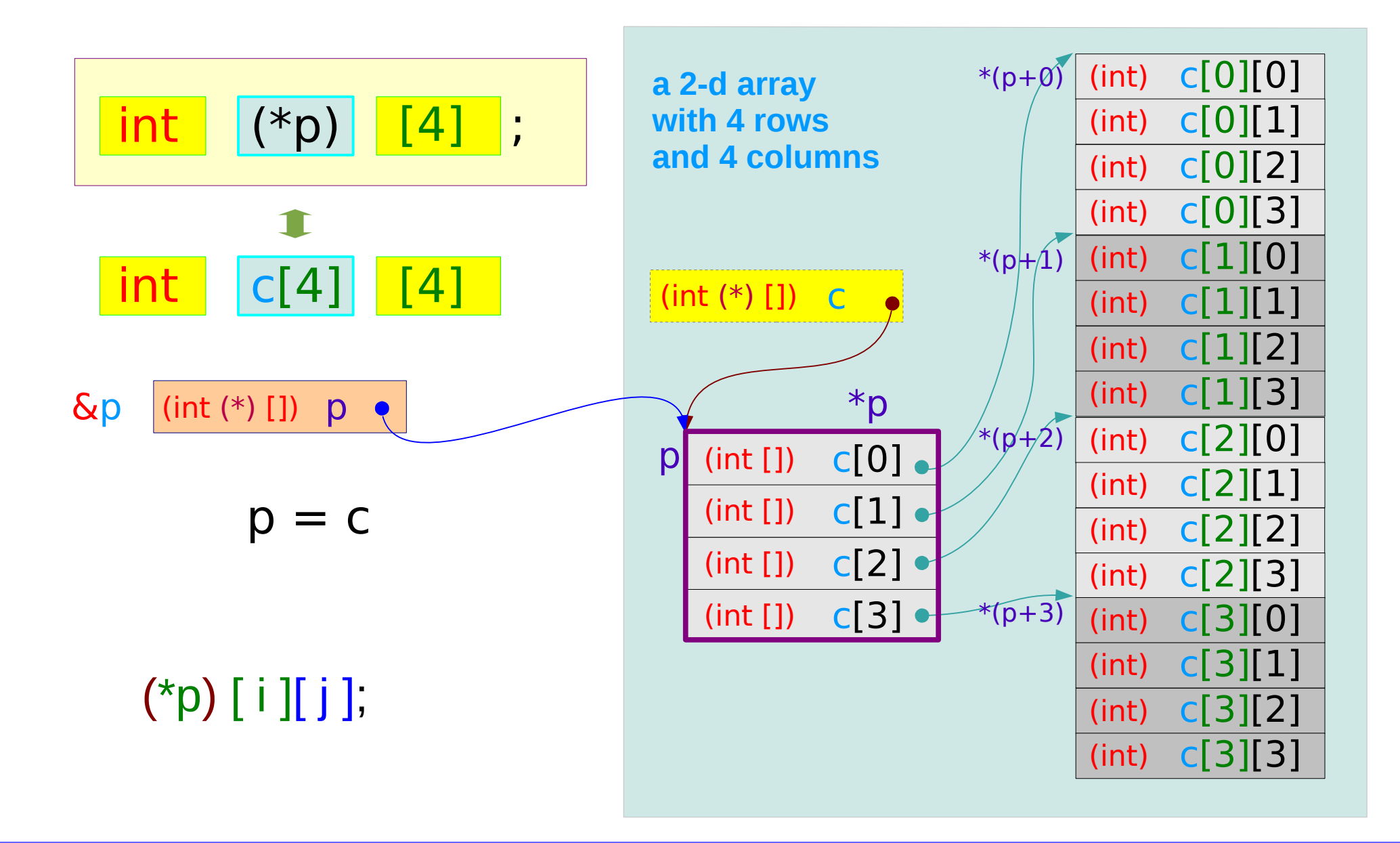

#### **Series : 5. Series : 5.**<br> **Applications of Pointers** 46 Mapplications of Pointers and the set of the Applications of Pointers 4/4/18

### Pointer to array (4)

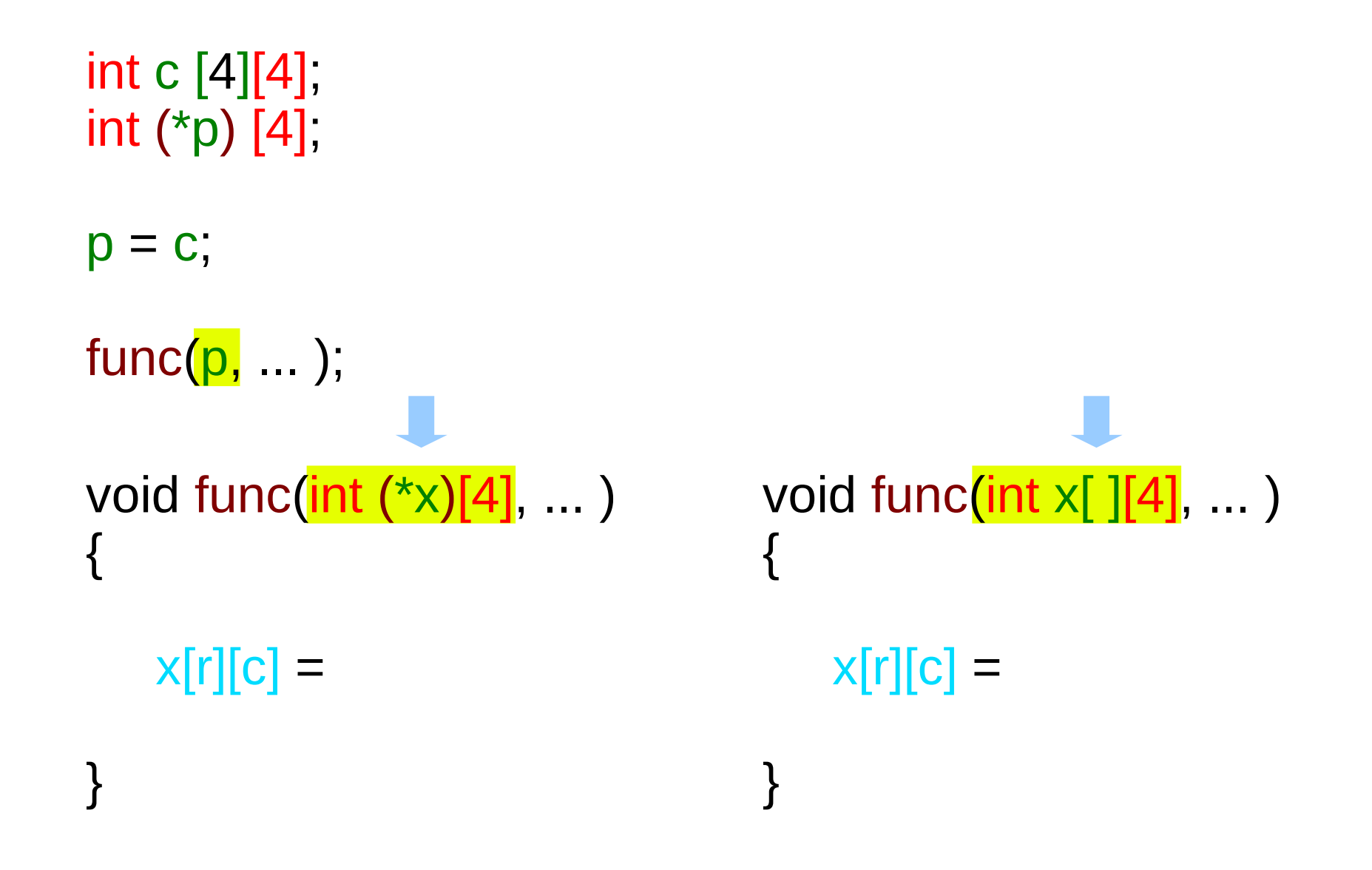

#### **Series : 5. Series : 5.**<br> **Applications of Pointers** 47 The Magnetic Music Music Music Music Music Music Music Music Music Music Music Music Music Music Music Music Music Music Music Music Music Music Music Music Music Music Music Mu

# 2-d Arrays

# Addresses of 4 element integer arrays

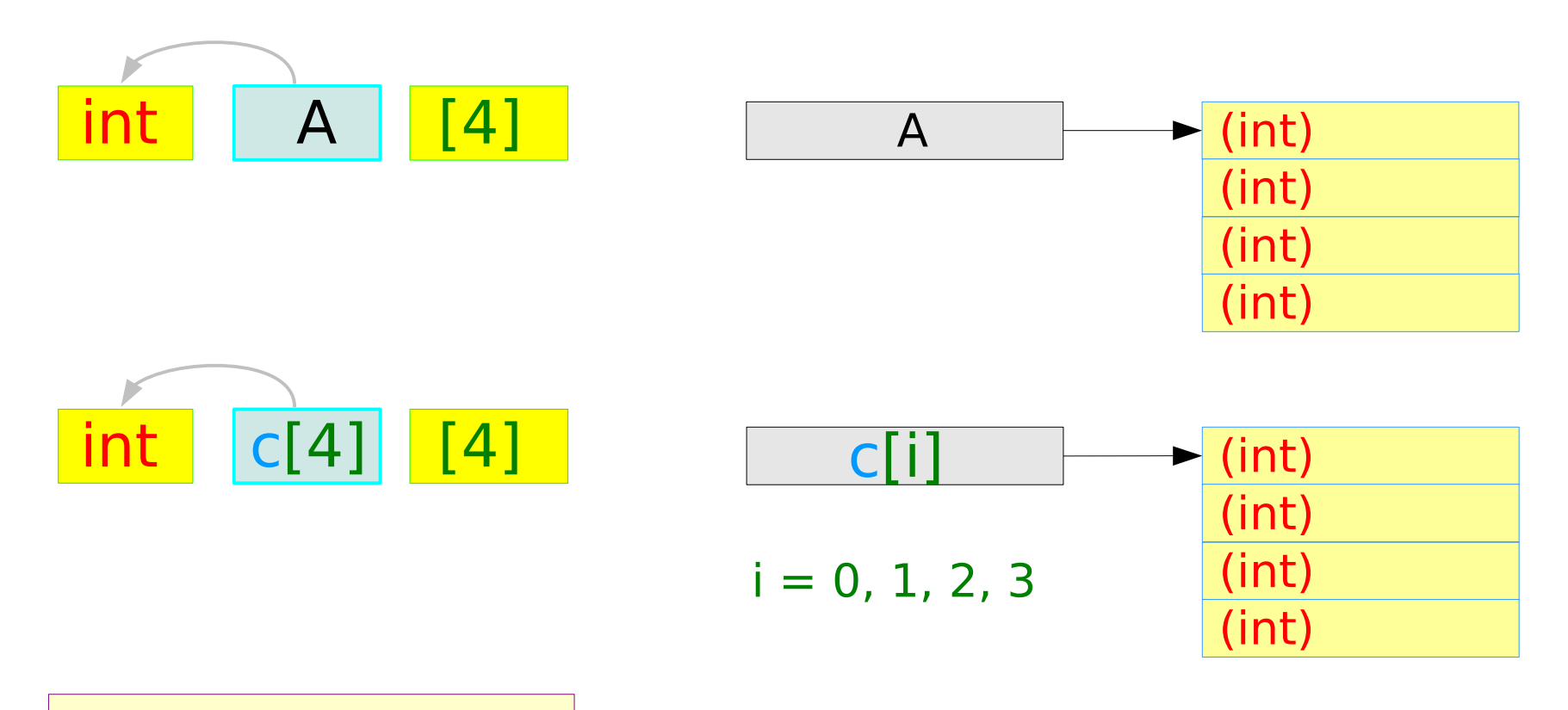

$$
int \quad \boxed{c [4]} [4];
$$

#### **Series : 5. Series : 5.**<br> **Applications of Pointers** 49 The Magnetic Music Music Music Music Music Music Music Music Music Music Music Music Music Music Music Music Music Music Music Music Music Music Music Music Music Music Music Mu

### A 2-D Array – a variable view

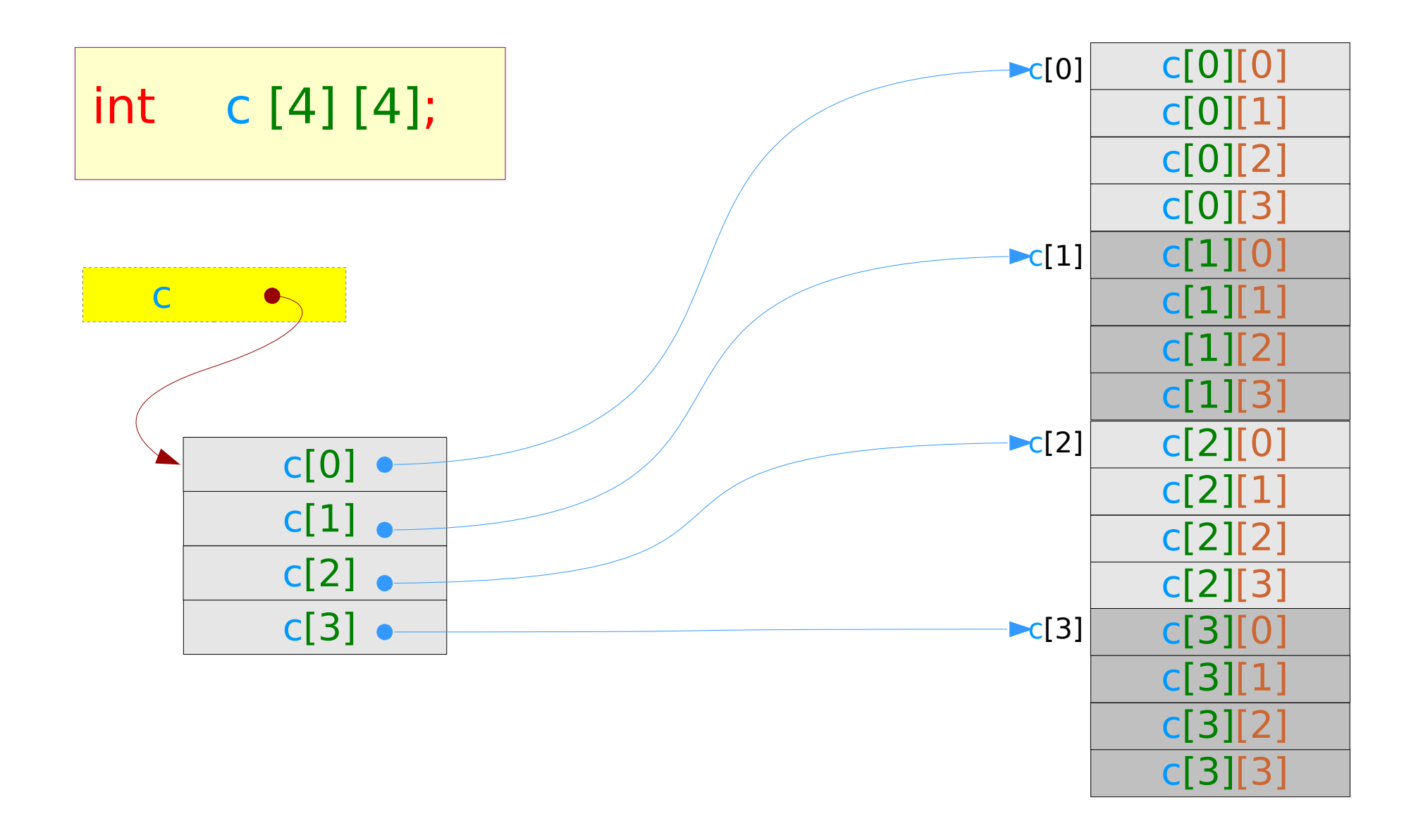

#### **Series : 5. Series : 5.**<br> **Applications of Pointers** 50 50 Young Won Lim

### A 2-D Array – a type view

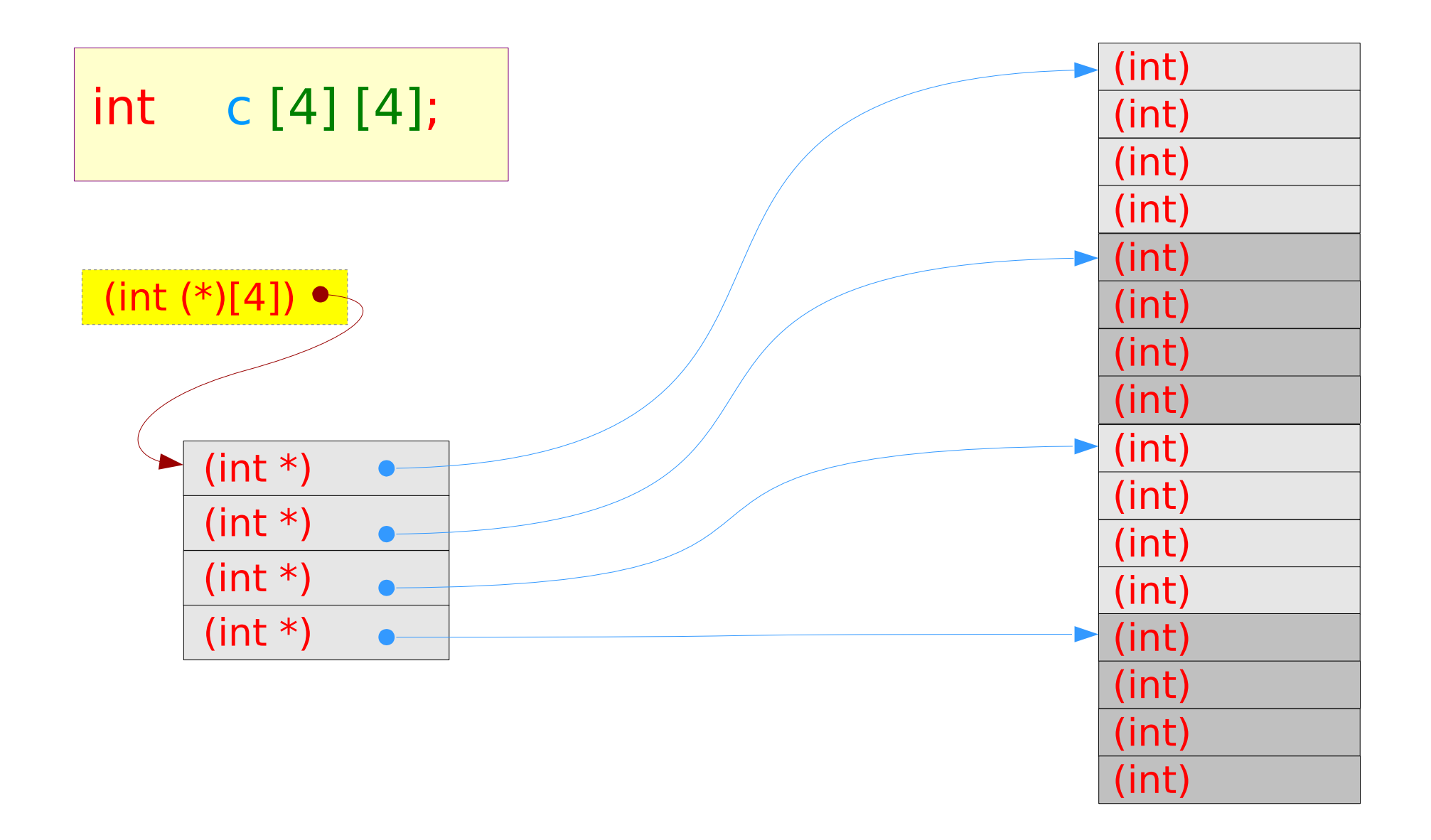

#### **Series : 5. Series : 5.**<br> **Applications of Pointers** 51 The Series of Pointers and Series of Pointers and Series and Alta Advised Advised Advised Advised Advised Advised Advised Advised Advised Advised Advised Advised Advised Advised

![](_page_51_Figure_1.jpeg)

### A 2-D Array via a double indirection

![](_page_52_Figure_1.jpeg)

### A 2-D Array via an array pointer

![](_page_53_Figure_1.jpeg)

#### **Series : 5. Series : 5.**<br> **Applications of Pointers** 54 54 Mapplications of Pointers **54** Applications of Pointers

### A 2-D Array via a double pointer

![](_page_54_Figure_1.jpeg)

**Series : 5. Series : 5.**<br> **Applications of Pointers** 55 The Series of Pointers and Series of Series Applications of Pointers 55 The Series Applications of Pointers 55 The Series of Alta Advised Applications of Pointers 55 The Series

### 2-D array as a 1-D array

![](_page_55_Figure_1.jpeg)

### **Series : 5. Series : 5.**<br> **Applications of Pointers** 56 56 Mapplications of Pointers **56** Applications of Pointers **1/4/18**

# Accessing a 2-D array via a single pointer

![](_page_56_Figure_1.jpeg)

#### **Series : 5. Series : 5.**<br> **Applications of Pointers** 57 The Series of Series of Series and Applications of Pointers 57 The Series of Alta

### 2-D array index vs 1-D array index

![](_page_57_Figure_1.jpeg)

### **Series : 5. Series : 5.**<br> **Applications of Pointers** 58 The Series of Pointers and Series of Series Applications of Pointers 58 The Series Applications of Pointers 58 The Series of Alta Advised Advised Advised Advised Advised Advised

# 2-D Array Dynamic Memory Allocation (1)

int \*\* d ;  $d = (int **)$  malloc  $(4 * size of (int *));$ for  $(i=0; i<4; ++i)$  $d[i] = (int *)$  malloc(4 \* sizeof(int));

![](_page_58_Figure_2.jpeg)

#### **Series : 5. Series : 5.**<br> **Applications of Pointers** 59 The Series of Pointers and Series of Series Applications of Pointers 59 The Series Applications of Pointers 59 The Series of Alta Advised Applications of Pointers 59 The Series

# 2-D Array Dynamic Memory Allocation (2)

![](_page_59_Figure_1.jpeg)

#### **Series : 5. Series : 5.**<br> **Applications of Pointers** 60 The Magnetic Music Music Music Music Music Music Music Music Music Music Music Music Music Music Music Music Music Music Music Music Music Music Music Music Music Music Music Mu

### **References**

- [1] Essential C, Nick Parlante
- [2] Efficient C Programming, Mark A. Weiss
- [3] C A Reference Manual, Samuel P. Harbison & Guy L. Steele Jr.
- [4] C Language Express, I. K. Chun